## Установка и настройка ПО «АВС» в операционной системе «ALT Linux»

Установка и работа программных продуктов ABC, включая ВІМ-смету, успешно протестирована на самых популярных на сегодняшний день отечественных операционных системах: AltLinux, РЕД ОС и AstraLinux.

Работа продуктов ABC в этих операционных системах возможна благодаря Wine.

Wine - это свободное программное обеспечение, позволяющее пользователям ОС на базе ядра Linux исполнять 32- и 64- битные приложения созданные исключительно для Microsoft Windows. Название W.I.N.E. расшифровывается как «Wine Is Not an Emulator»  $-$  «W.I.N.E.  $-$  это не эмулятор». Имеется в виду, что Wine не является эмулятором компьютера или виртуальной машиной, как, например, gemu, VirtualBox и другие подобные им. Wine - это свободная реализация Windows API.

Начинаем с установки настройки Wine.

Запускаем Терминал (командную строку) через Меню, либо используя комбинацию Ctrl+Alt+T. Появляется окно, в котором посредством ввода определенных команд можно установить программы, обновить систему и т.д.

По умолчанию Терминал открывается от имени пользователя. Чтобы предоставить Терминалу права администратора вводим команду « su - »

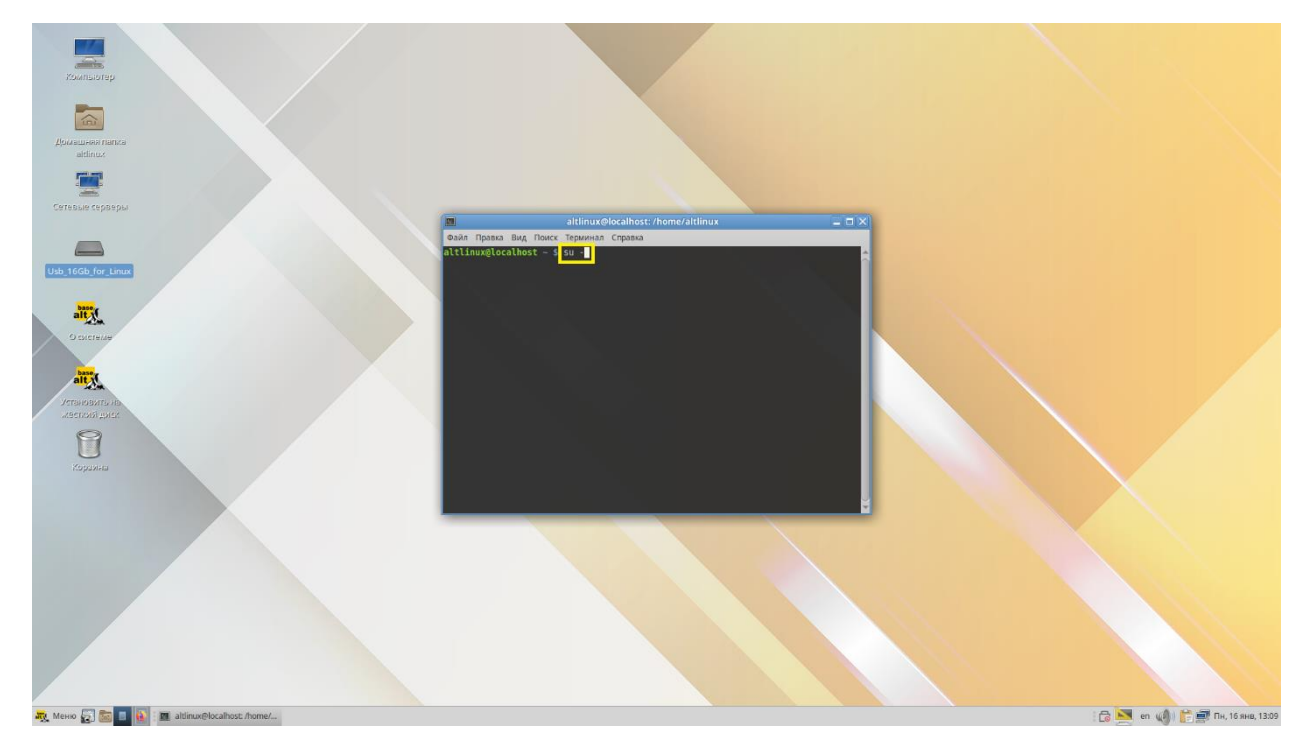

\*После ввода команды « su - » Терминал может запросить пароль администратора (если он установлен).

Команда применяется нажатием клавиши «Enter».

Красный цвет шрифта в Терминале сообщает о том, что Терминал используется в режиме администратора. Зеленый шрифт - в режиме пользователя.

Далее вводим команду «epm update», чтобы установить Wine из репозитория. Wine устанавливается из репозитория Entersoft.

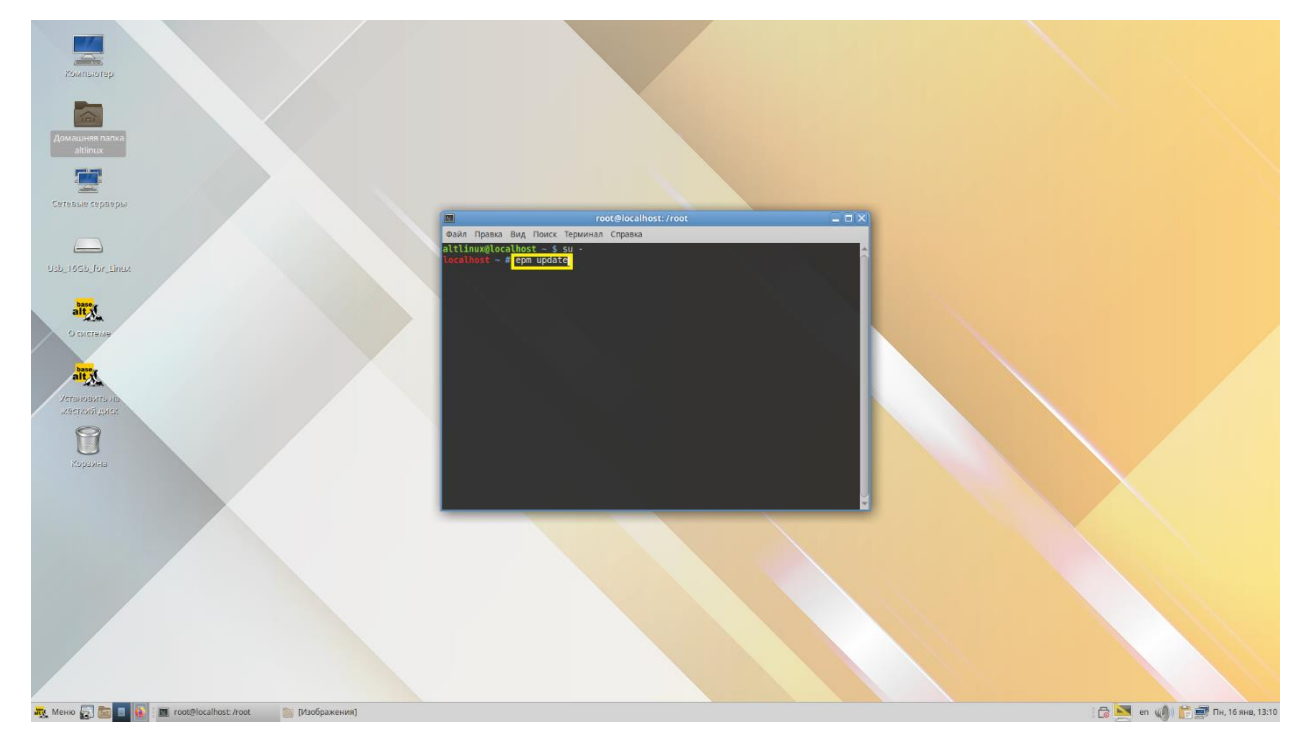

После того, как в Терминале появится сообщение о том, что процесс завершен, вводим команду для установки Wine «*apt-get install wine*», нажимаем «Enter» для активации команды.

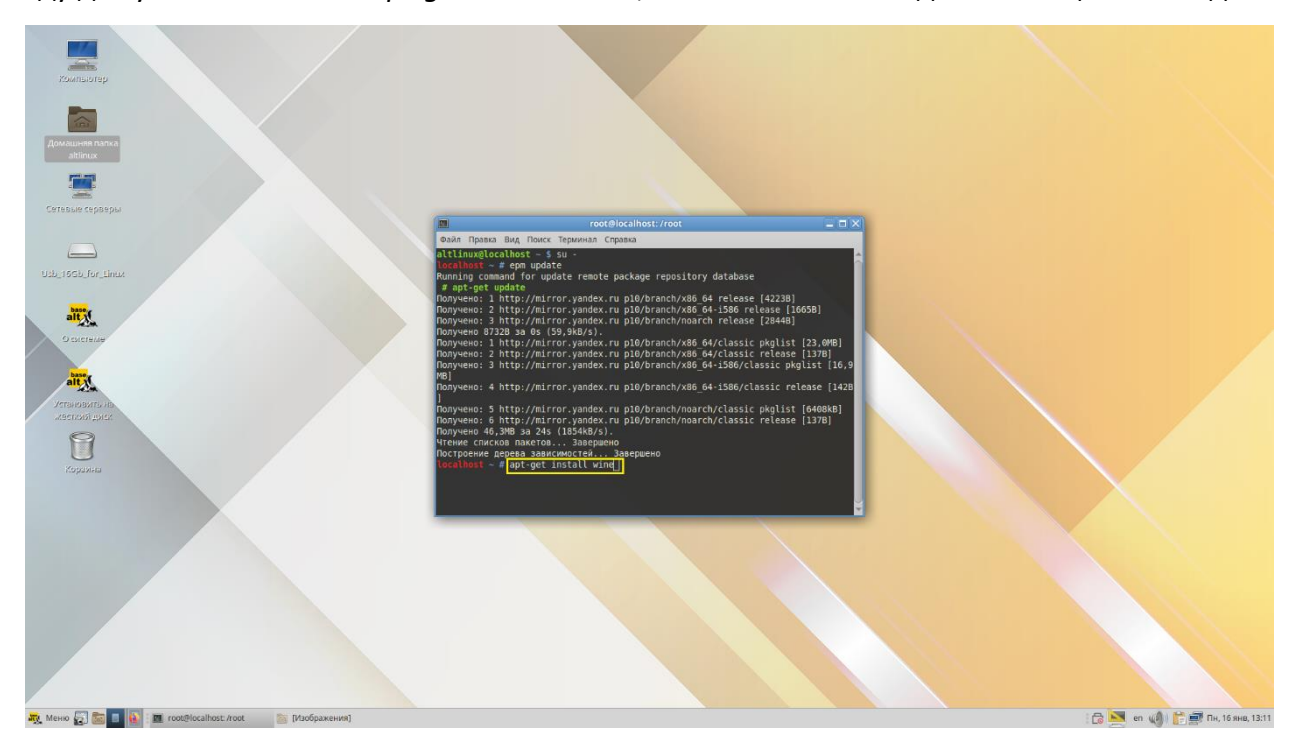

Производится загрузка нужных файлов из репозитория, в процессе которой появится вопрос «Продолжить?». Нажмите Y (Да).

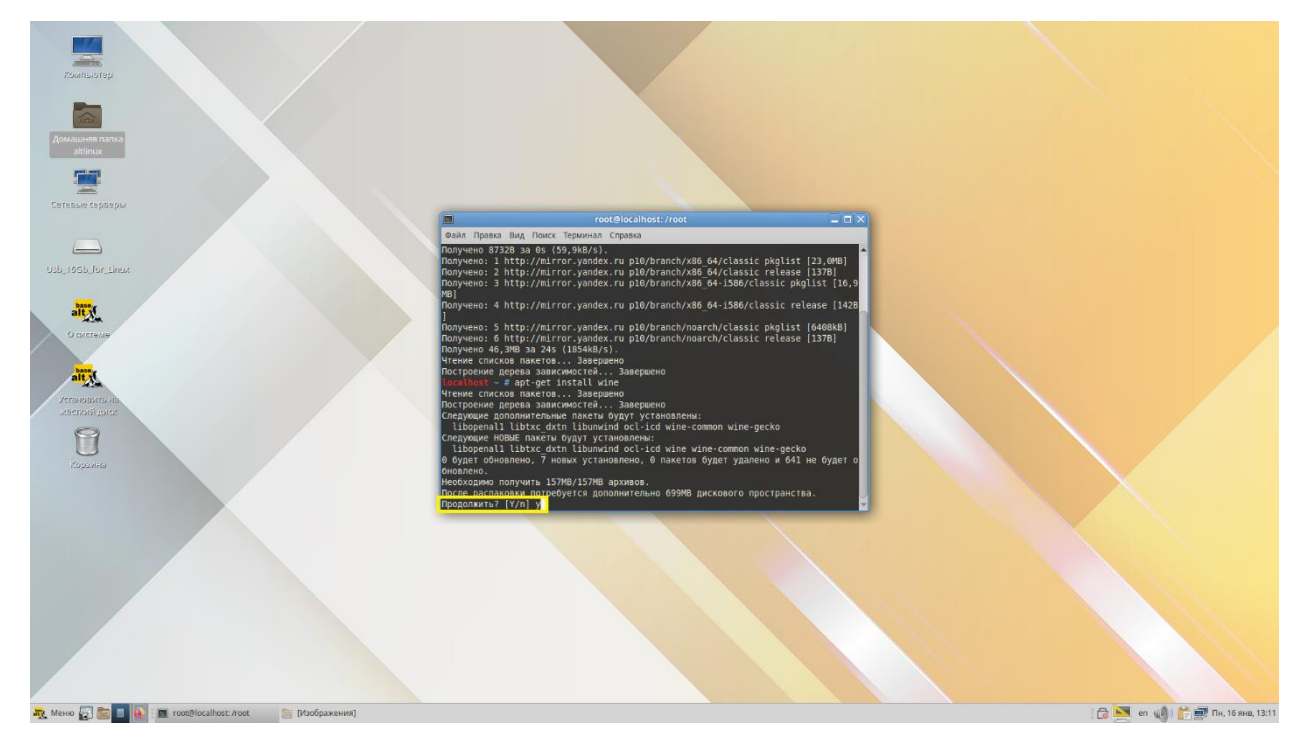

По окончании процесса установки Wine в терминале появится сообщение о его завершении:

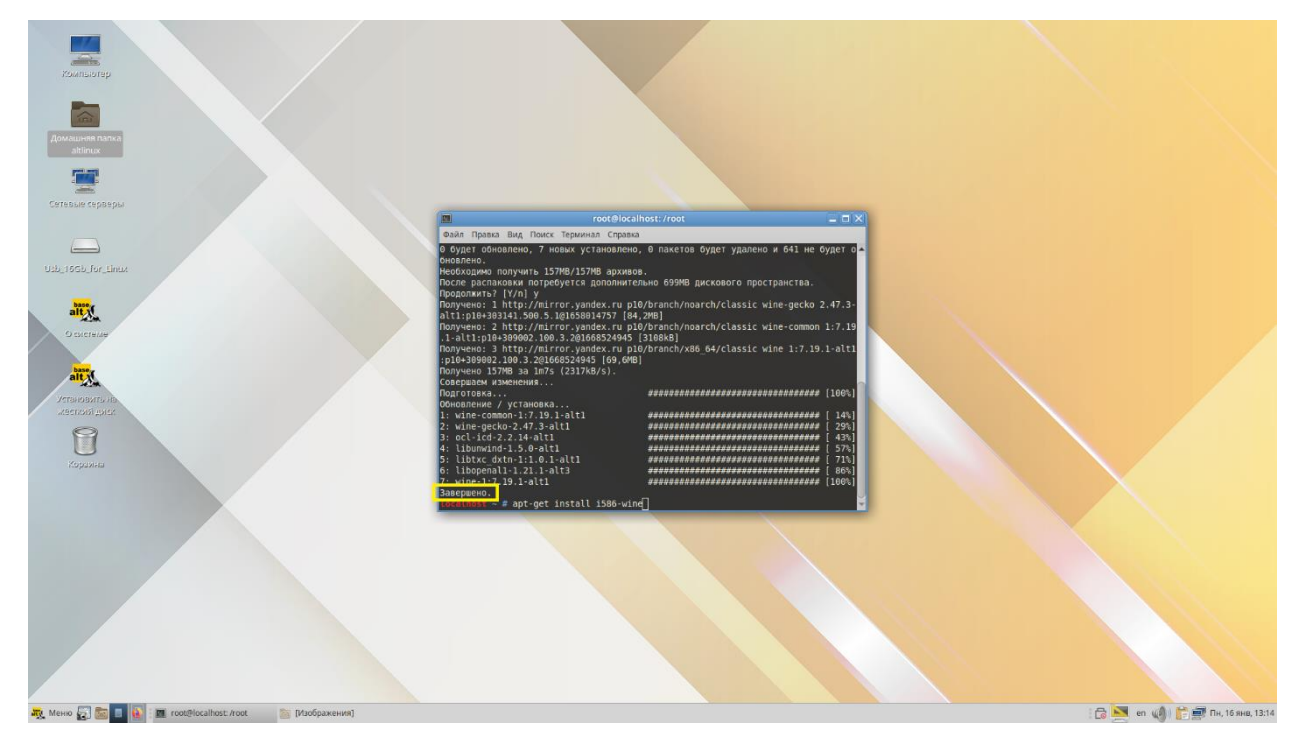

Установка 64-разрядной версии Wine завершена. Для корректной работы программ также необходимо установить 32-разрядную версию. Для этого вводим следующую команду «*apt-get install i586-wine*».

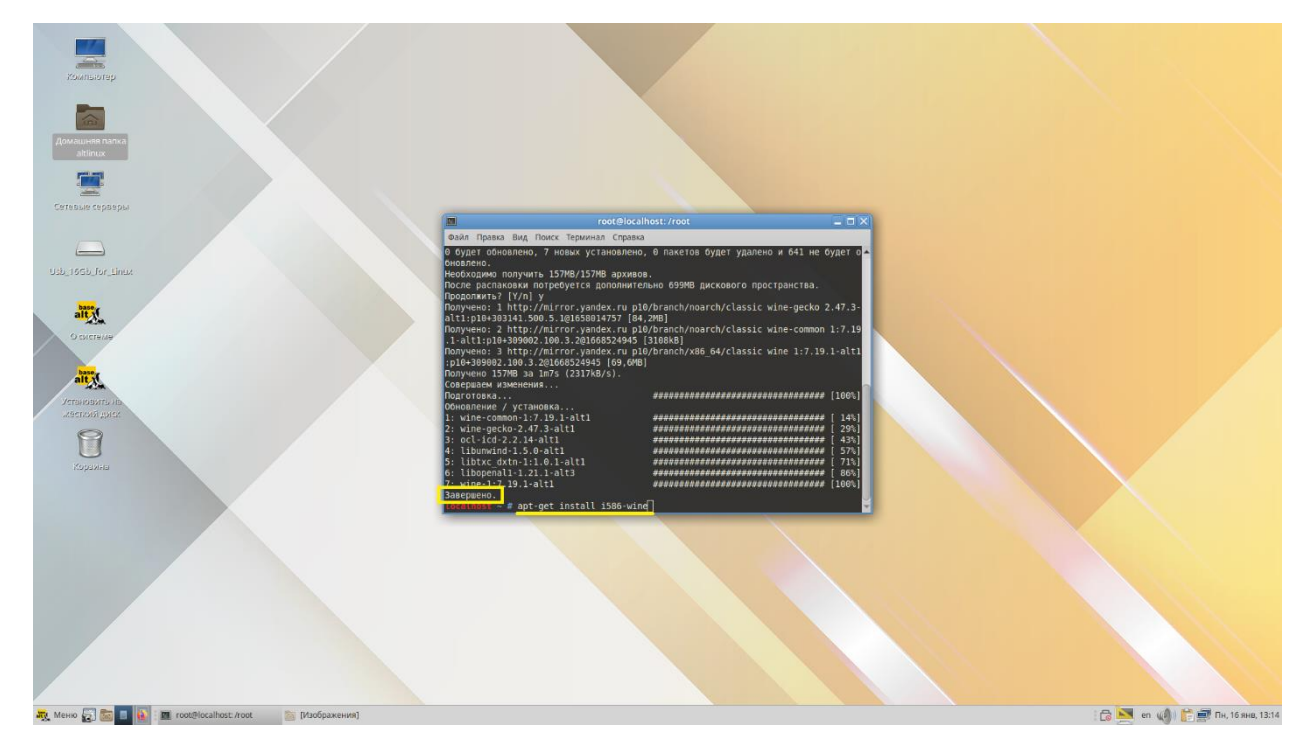

В процессе установки появится сообщение «Продолжить»? Введите *«Y»*, чтобы продолжить установку.

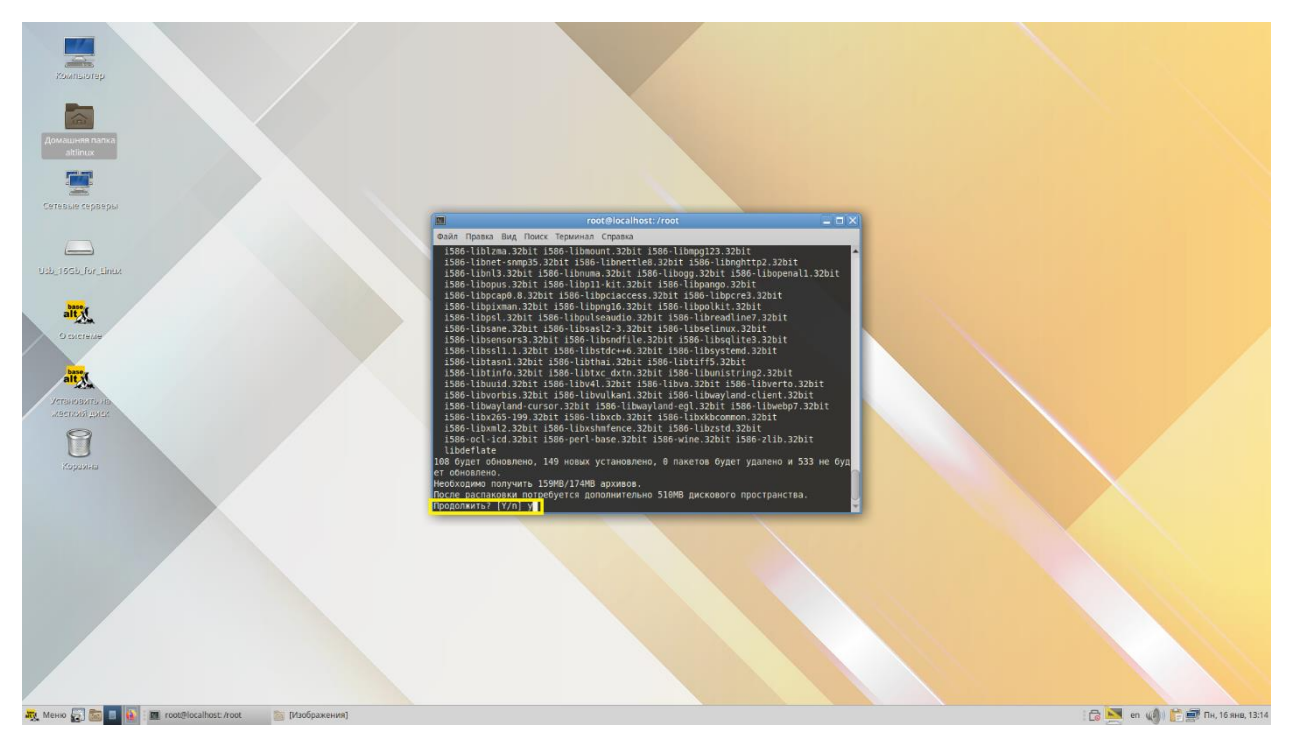

Установка завершена. Теперь необходимо посмотреть какие программы входят в состав Wine. Для этого вводим команду *«apt-cache search wine»* и нажимаем *«Enter».*

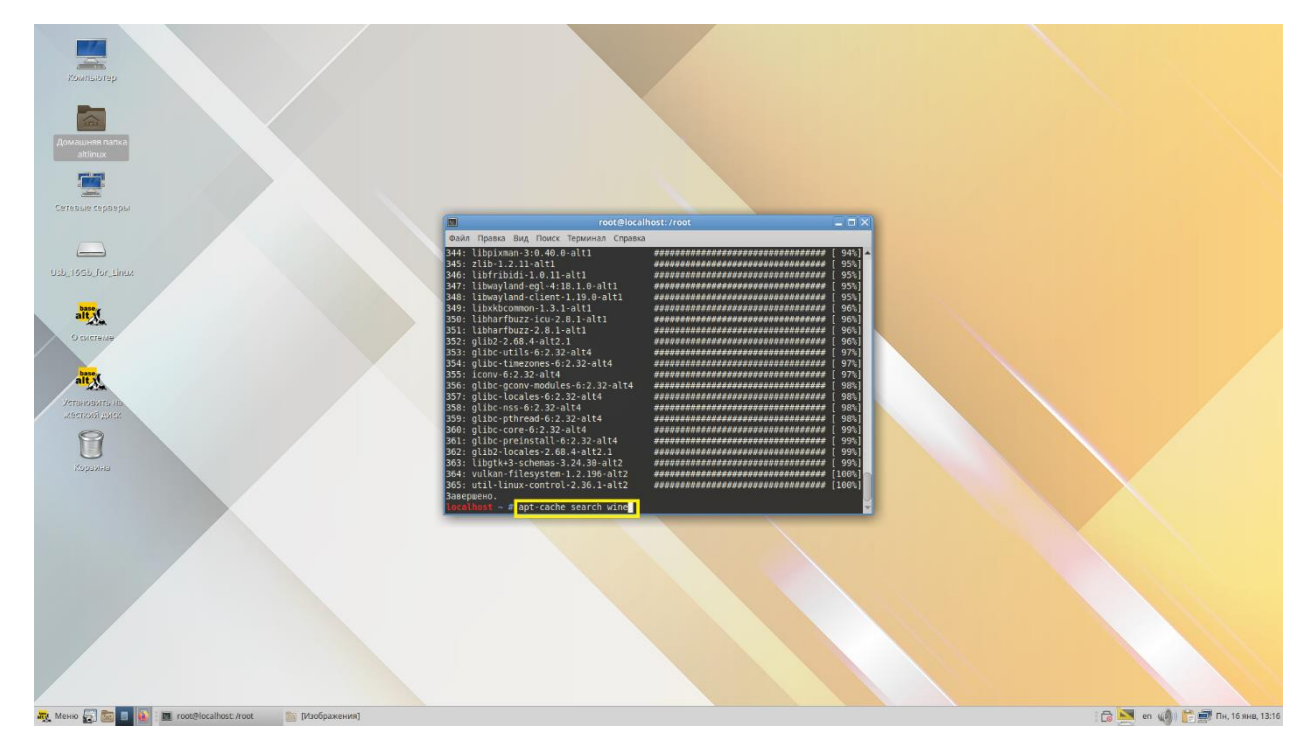

В появившемся списке перечислены все программы, которые можно установить для Wine. Нам необходимо 2 компонента: Winetricks и Wine-mono. Установим их по очереди.

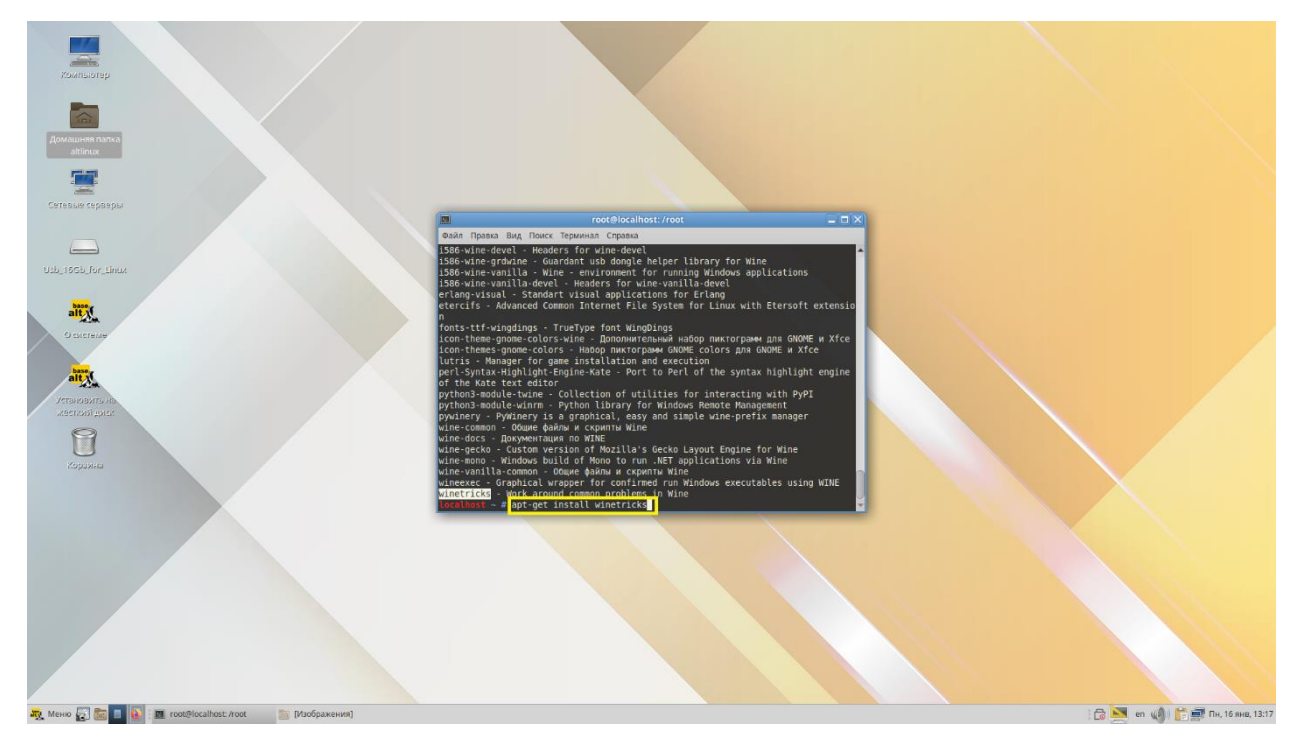

Установка Winetricks:

По завершении установки Winetricks переходим к установке wine-mono посредством ввода соответствующей команды:

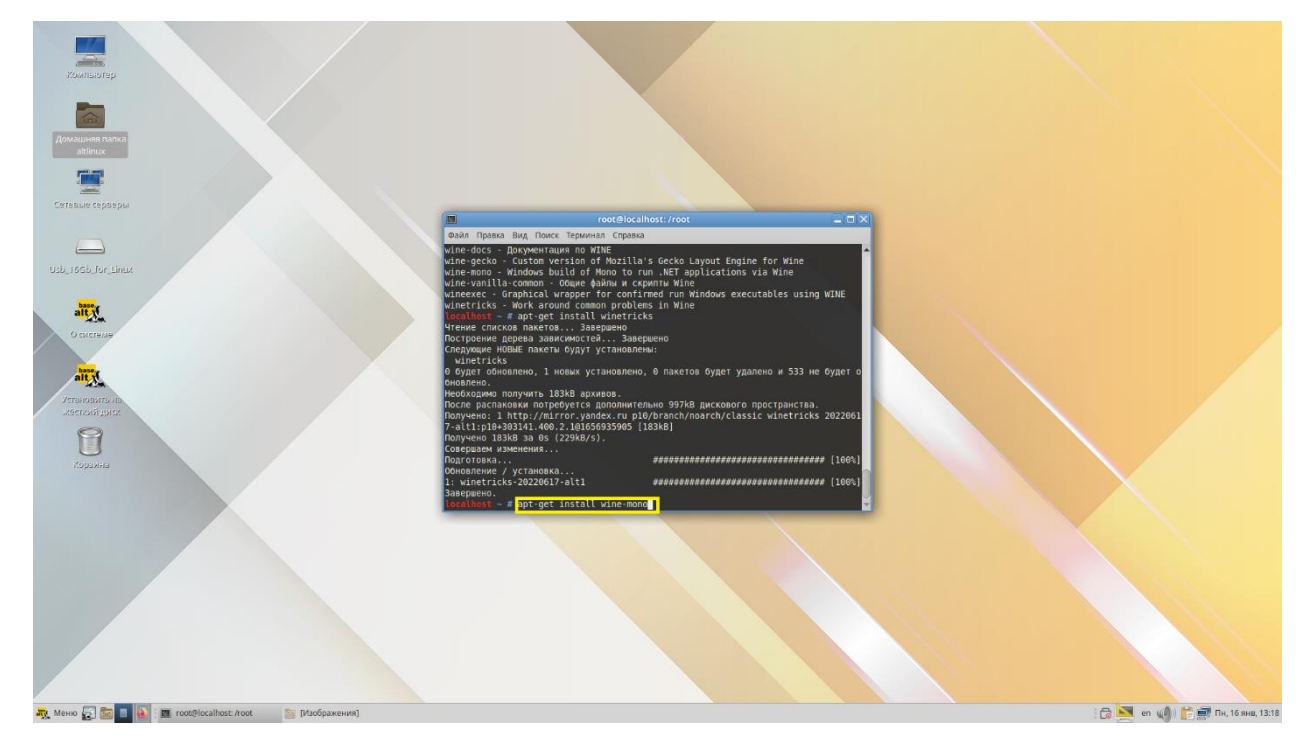

В результате проделанных действий мы можем посмотреть, какую версию Wine мы установили. Для этого вводим команду *«wine --version»* и нажимаем *«Enter».*

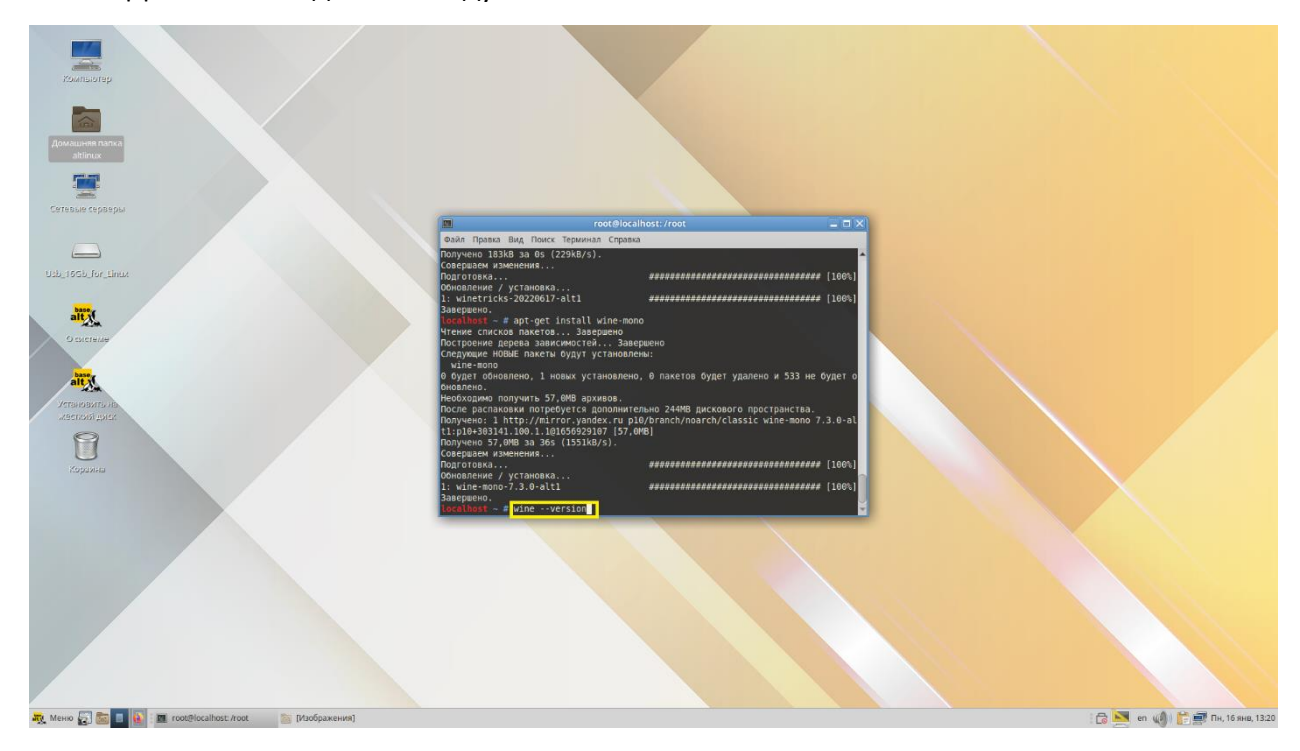

В терминале отобразится версия установленного Wine:

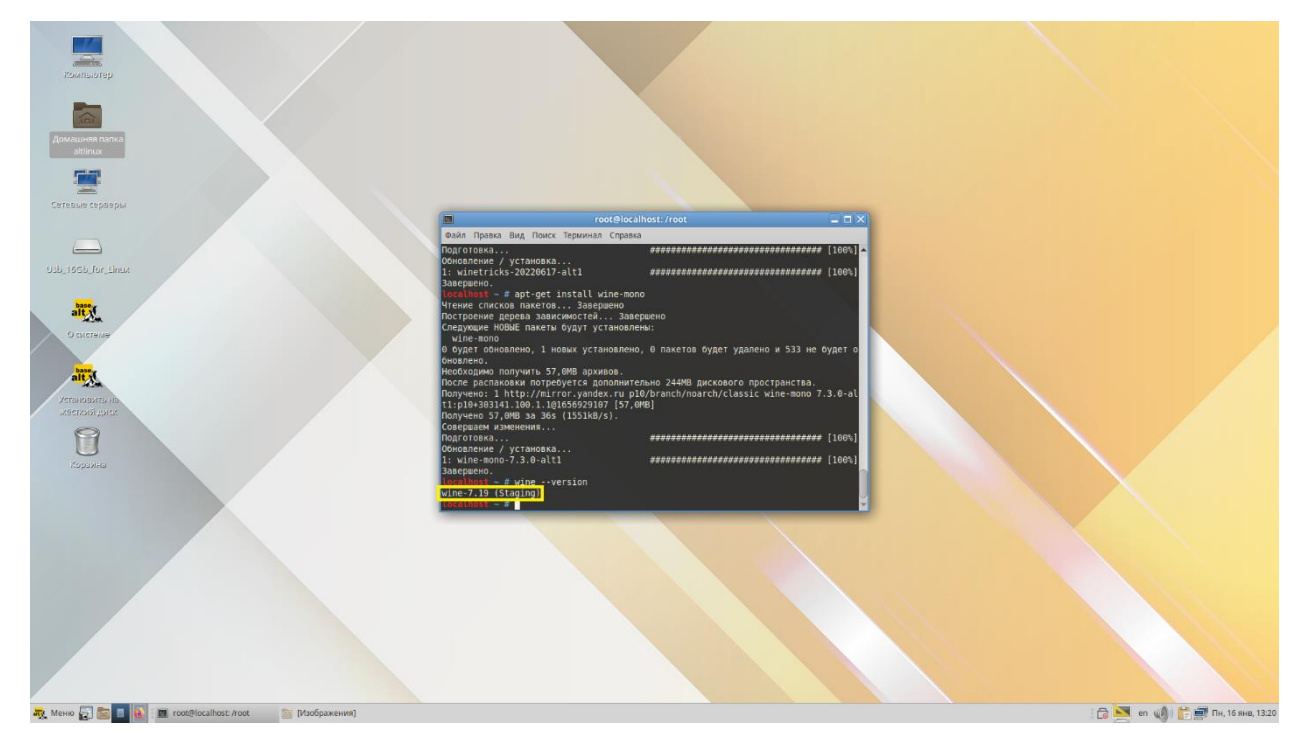

Далее необходимо установить дополнительные пакеты Wine для работы BIM-систем и ПО АВС. Пакеты устанавливаются от имени пользователя, воспользуемся командой «Exit».

Для установки первого пакета вводим команду «winetricks --force dotnet48» и нажимаем «Enter». Запускается процесс установки. Следуйте указаниям в появляющихся окнах до завершения установки.

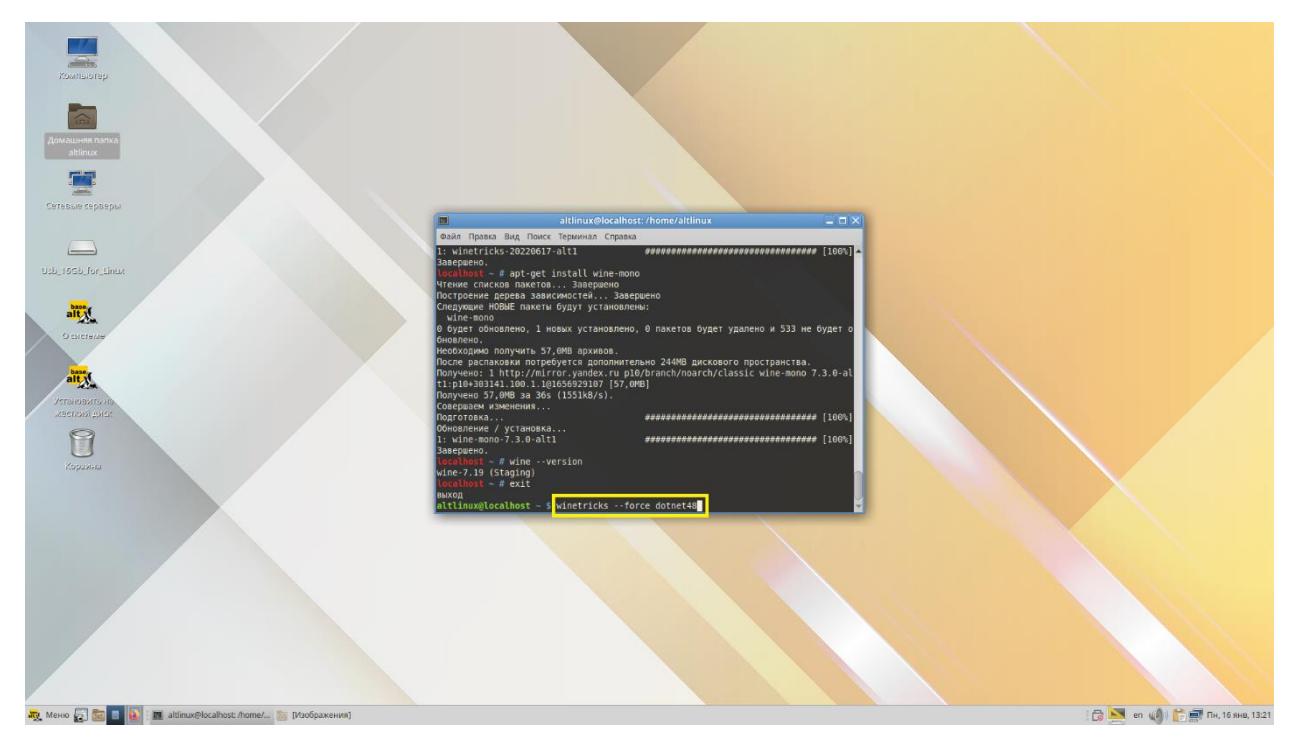

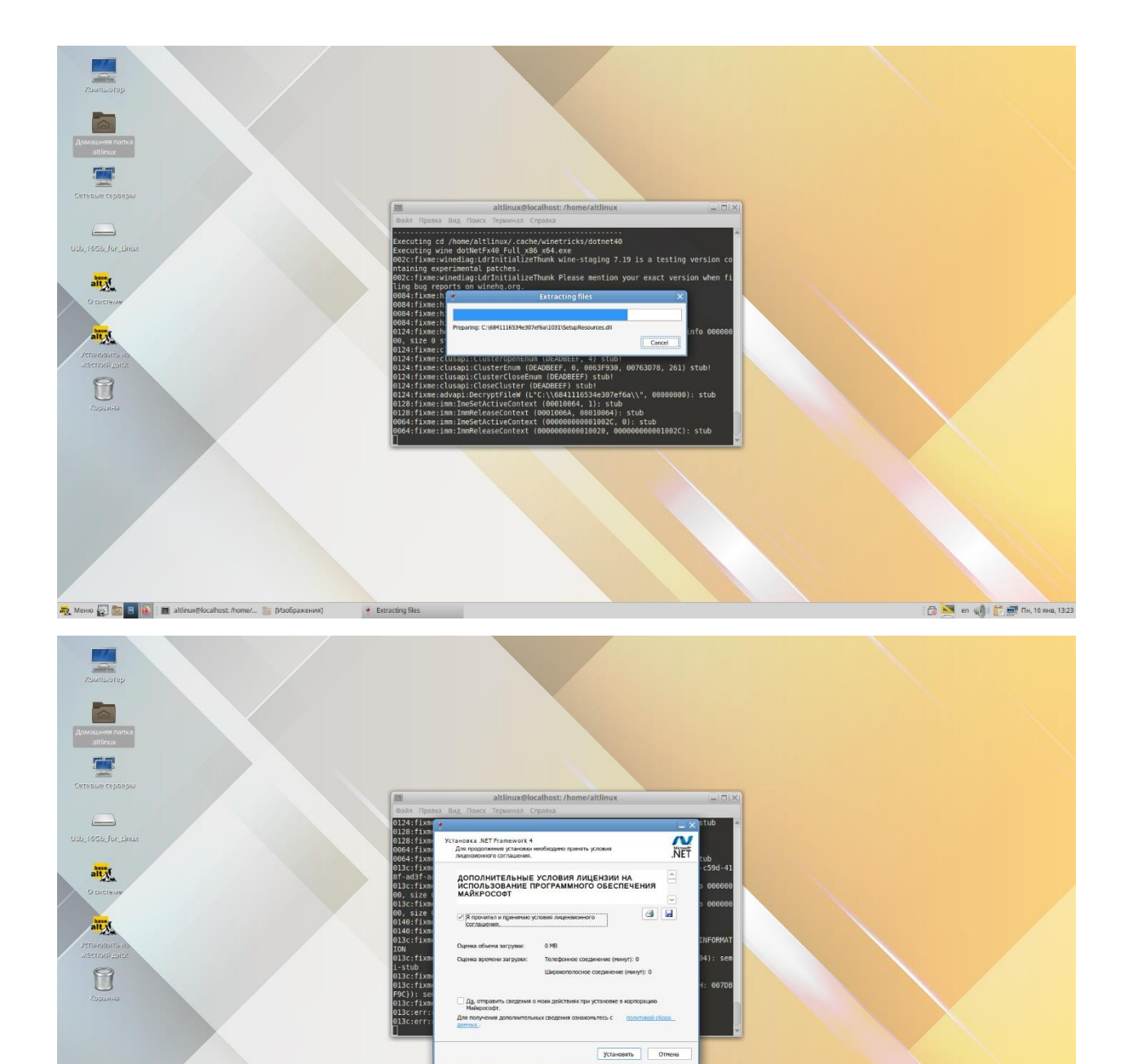

**Any** Mexico **(x) Co (x) Co (x)** altimov@localhost./home/... **Co** [Macбражения] **4** Безымянное окн

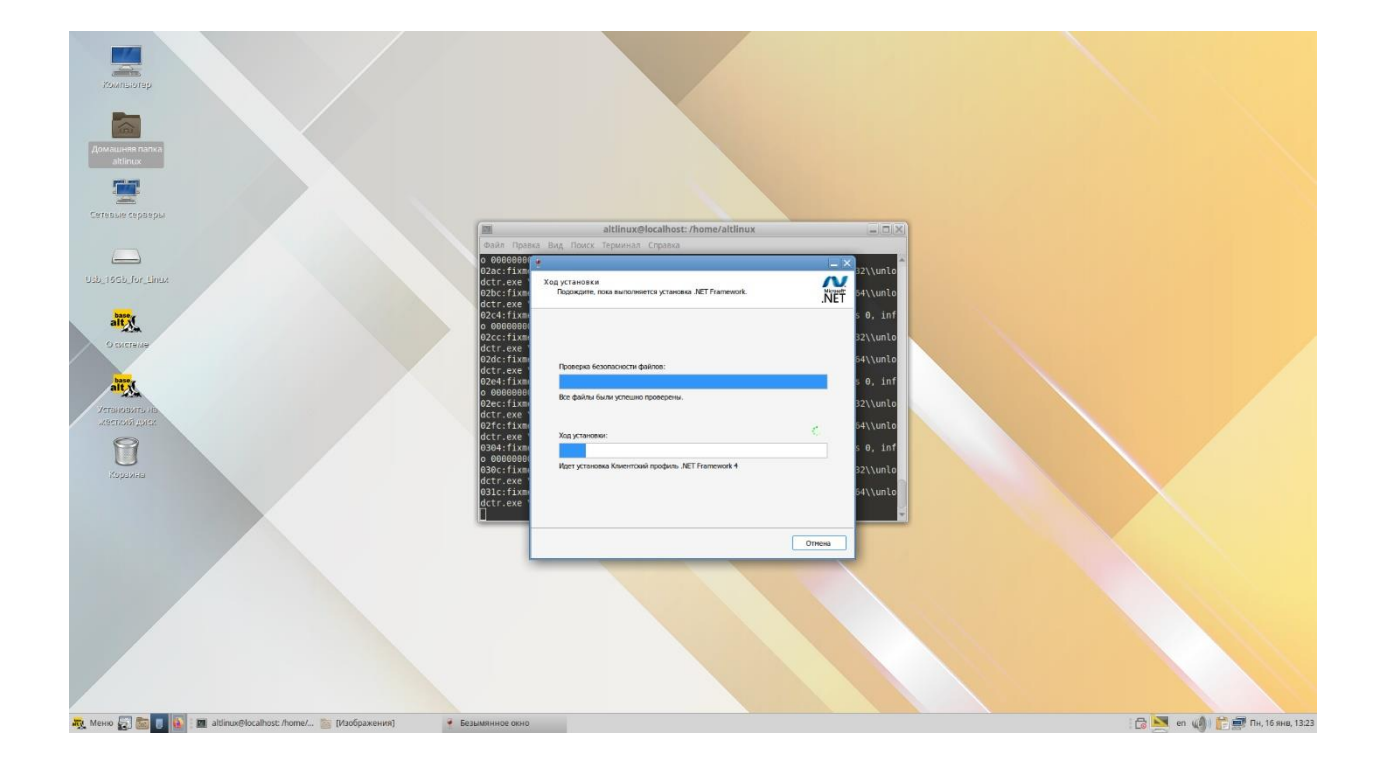

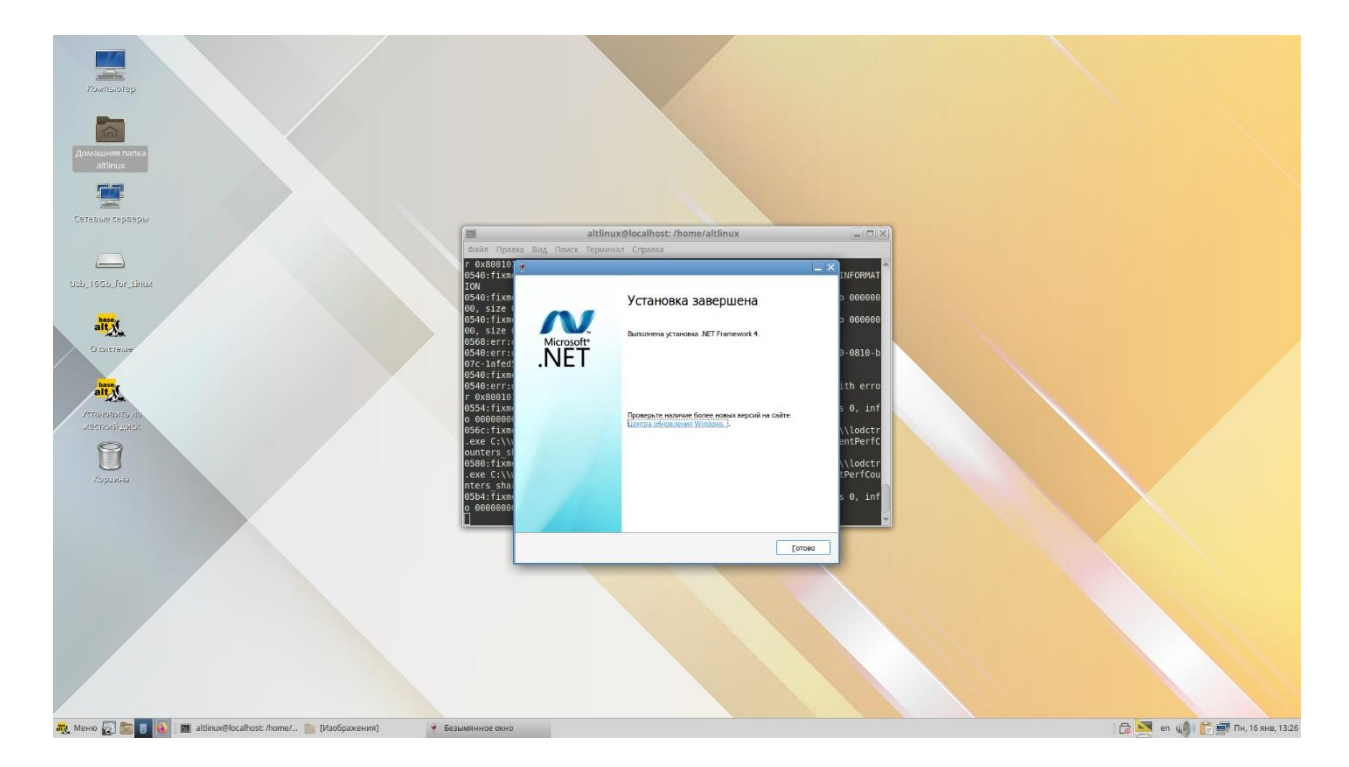

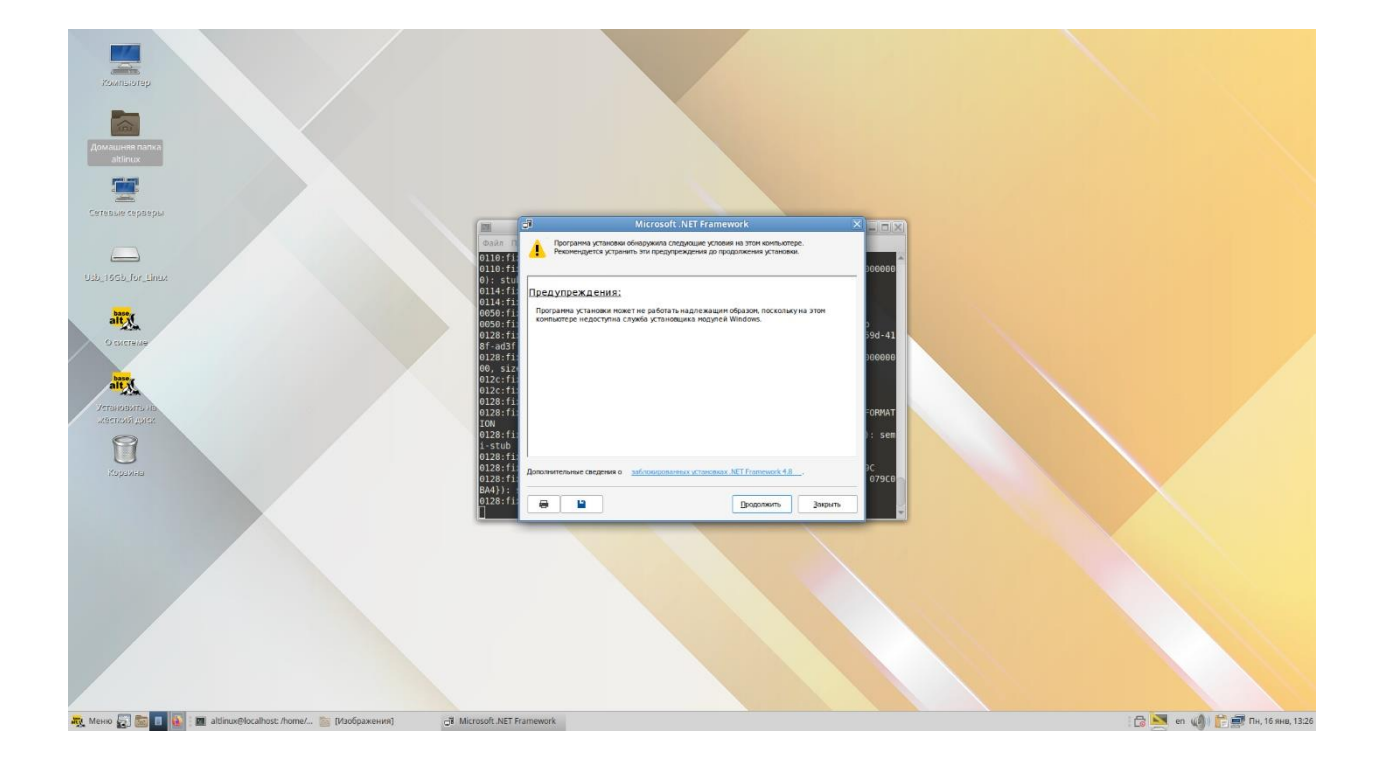

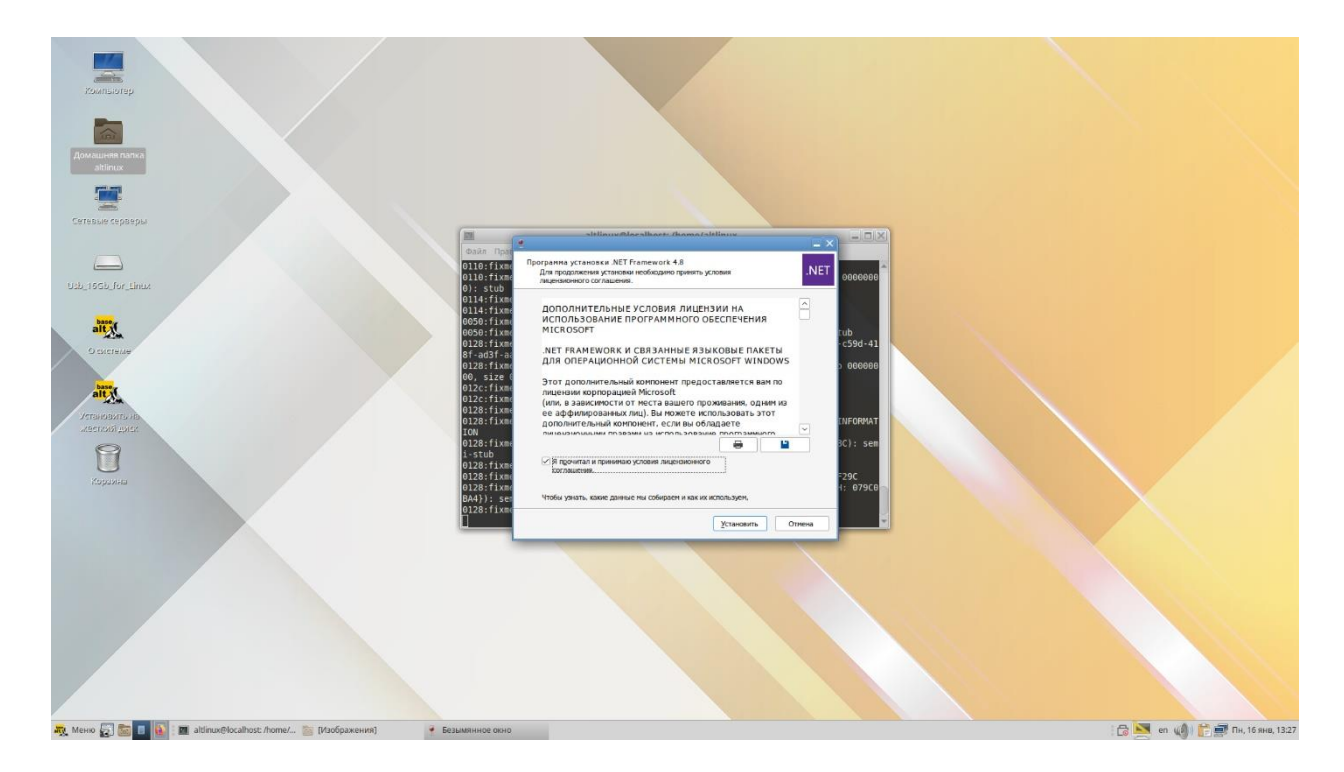

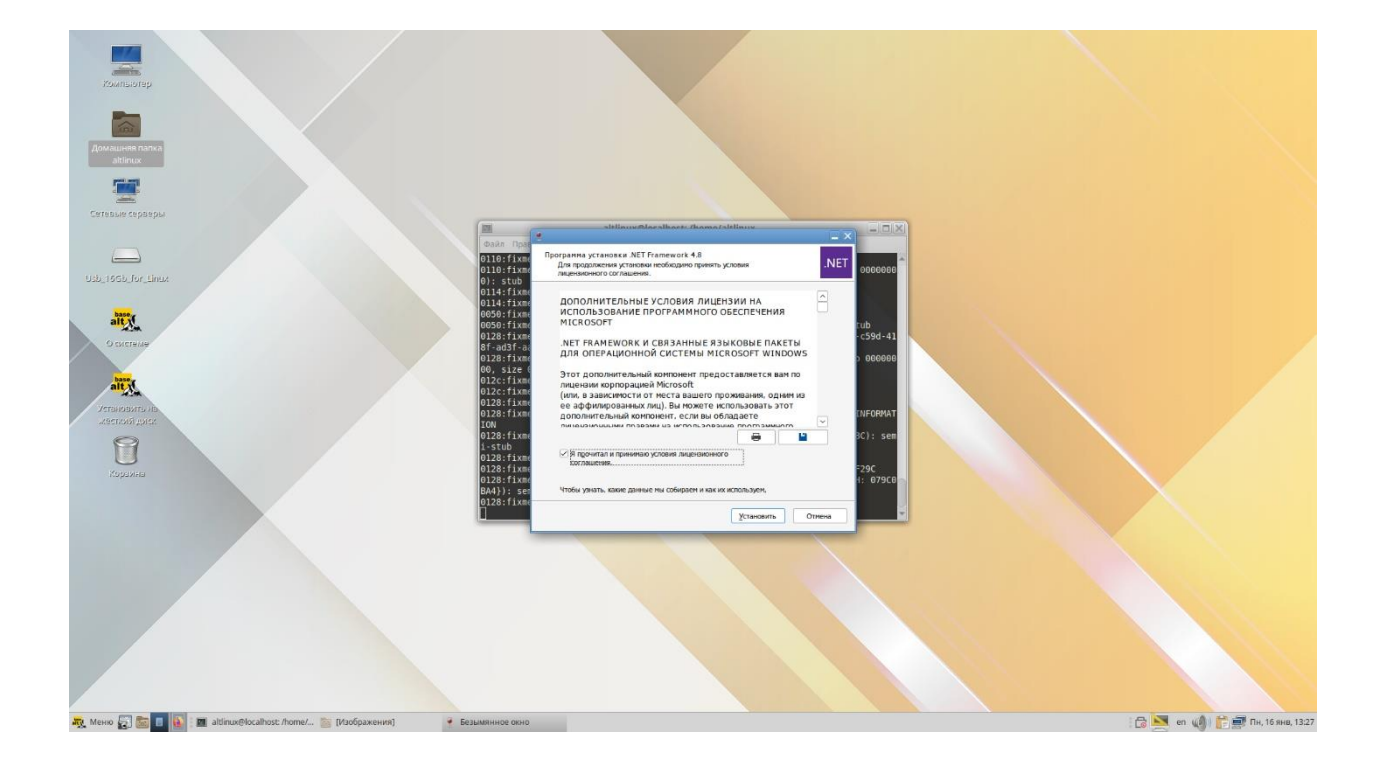

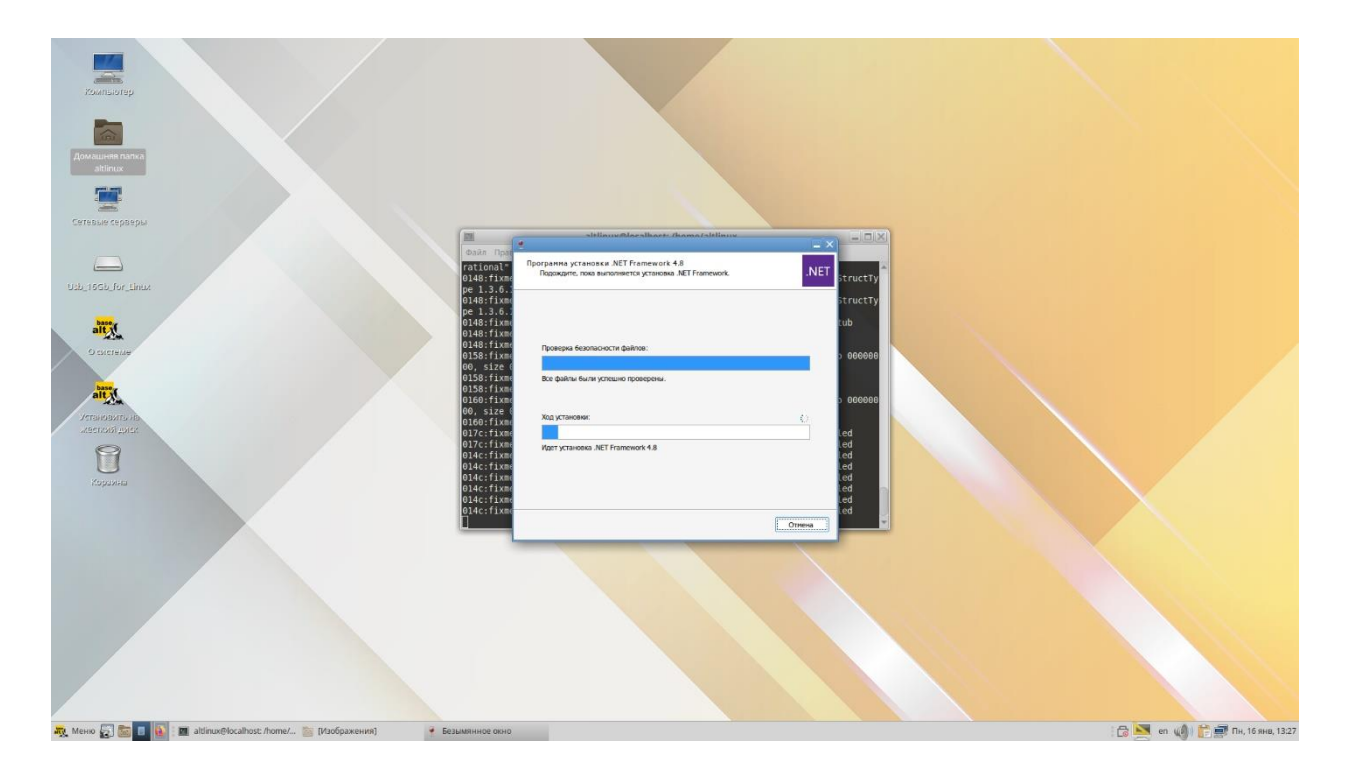

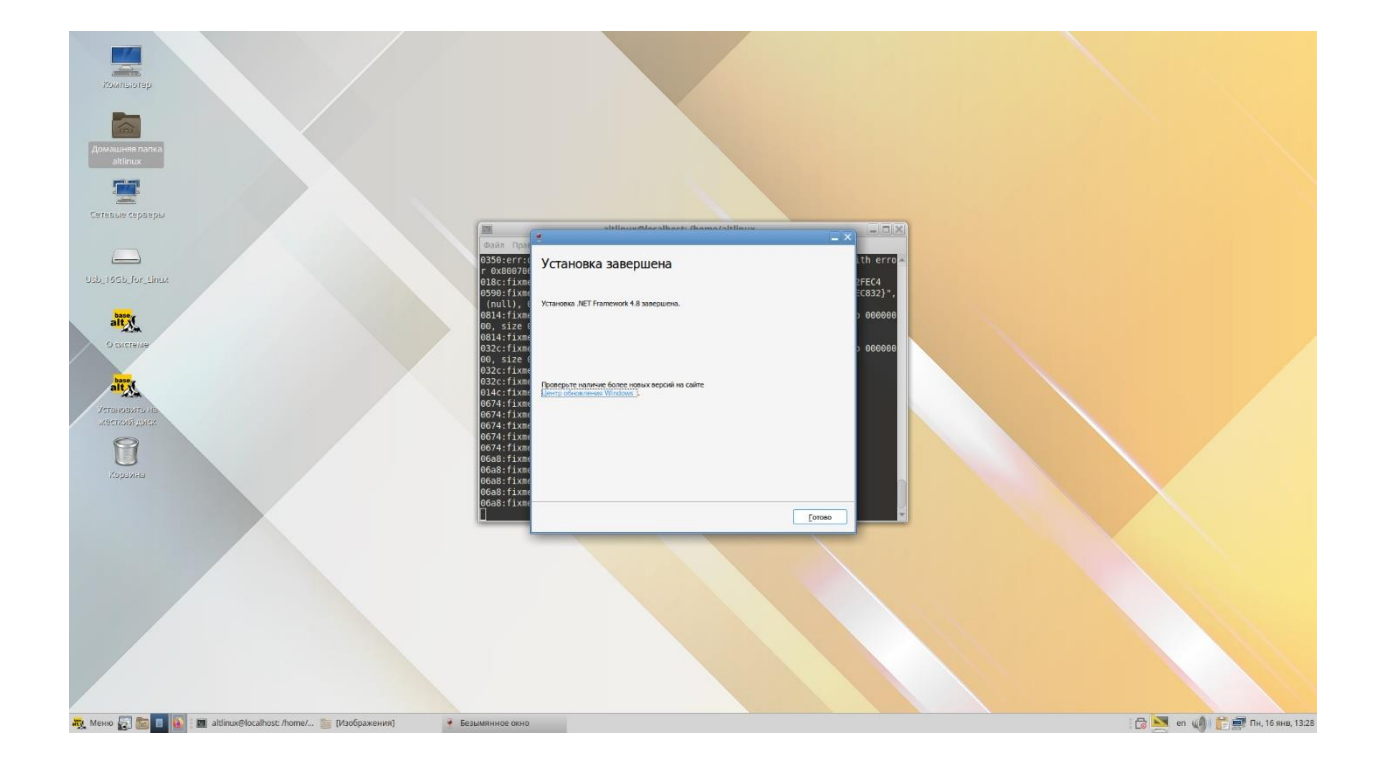

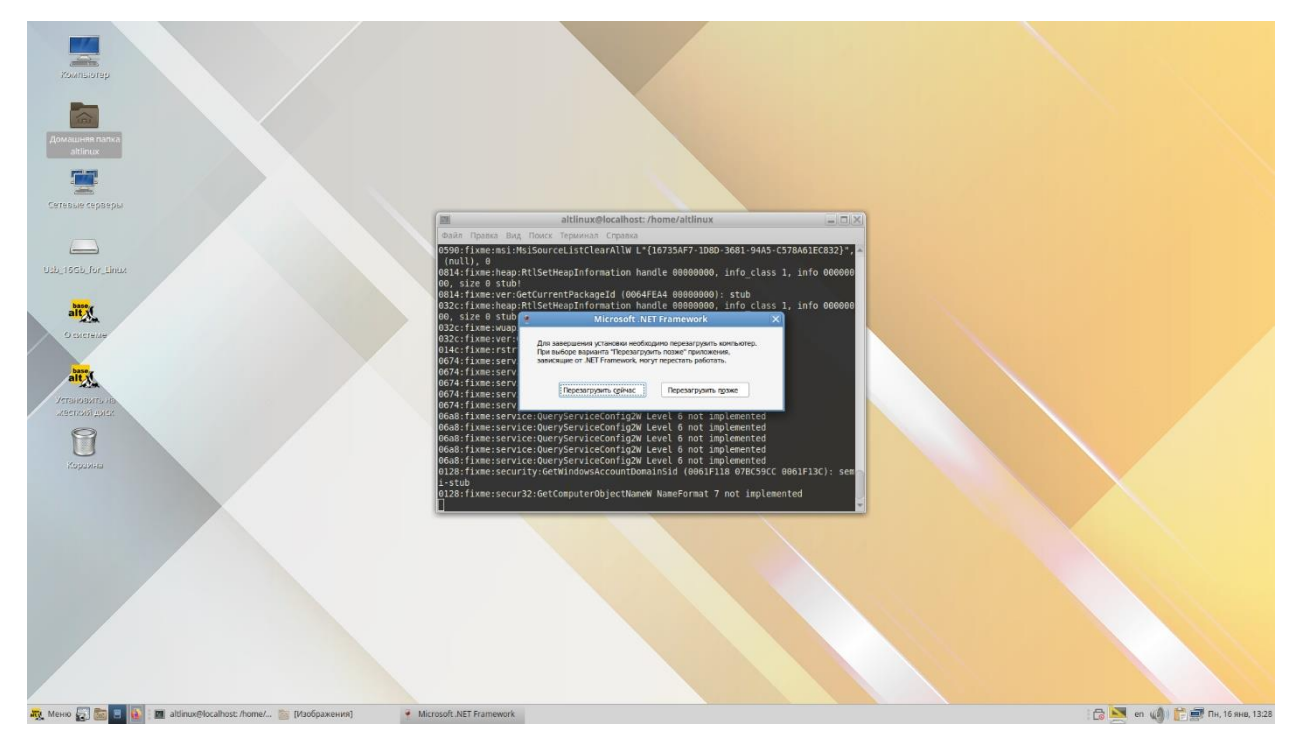

Команда для установки следующего компонента: *«winetricks vcrun2019»:*

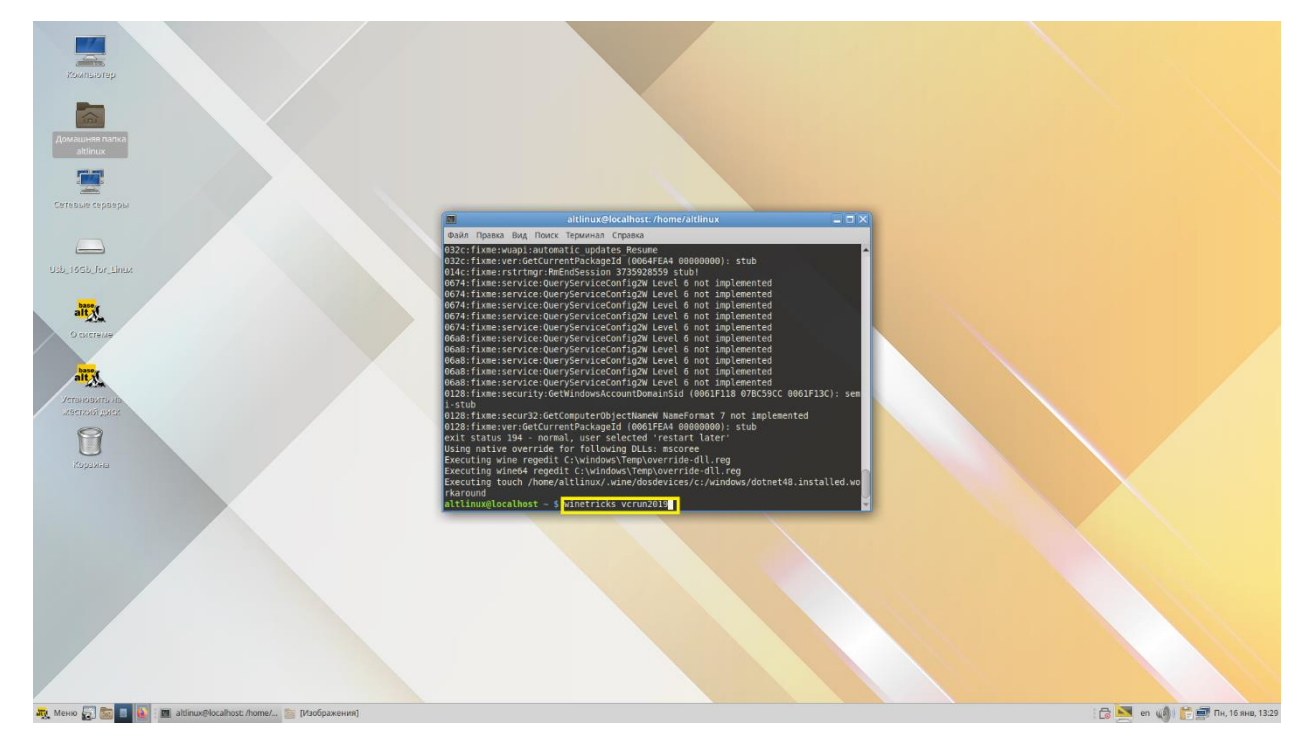

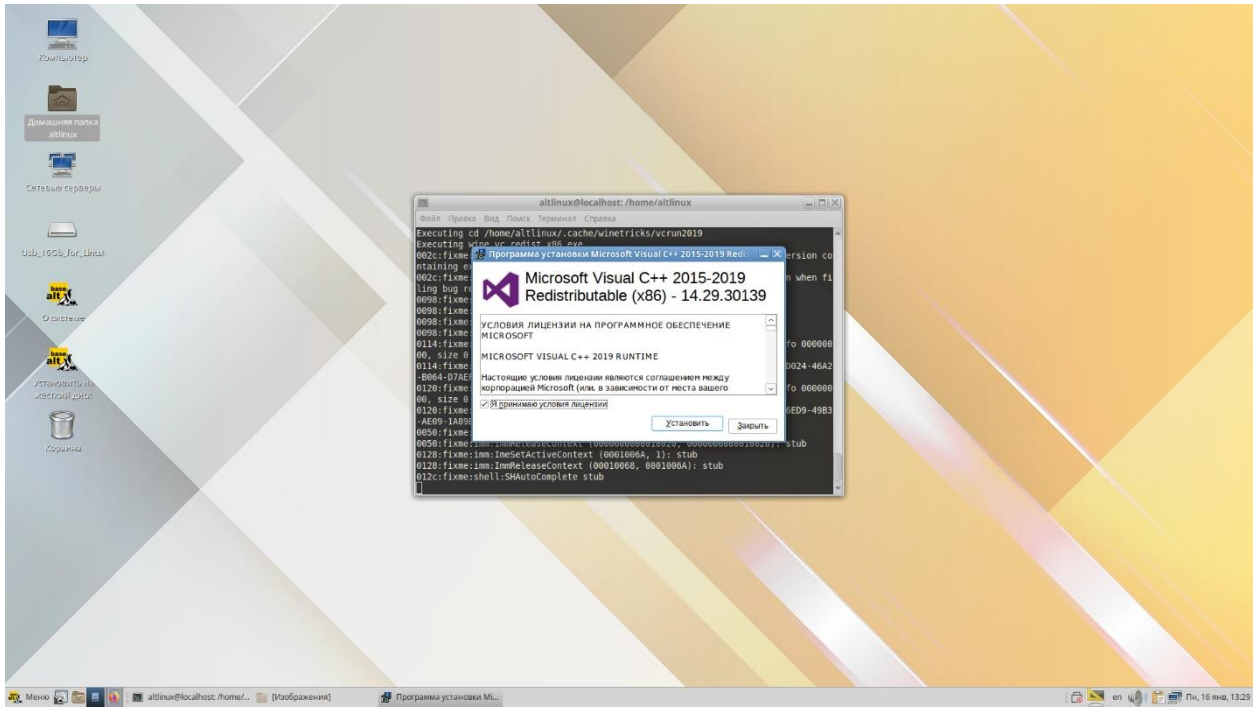

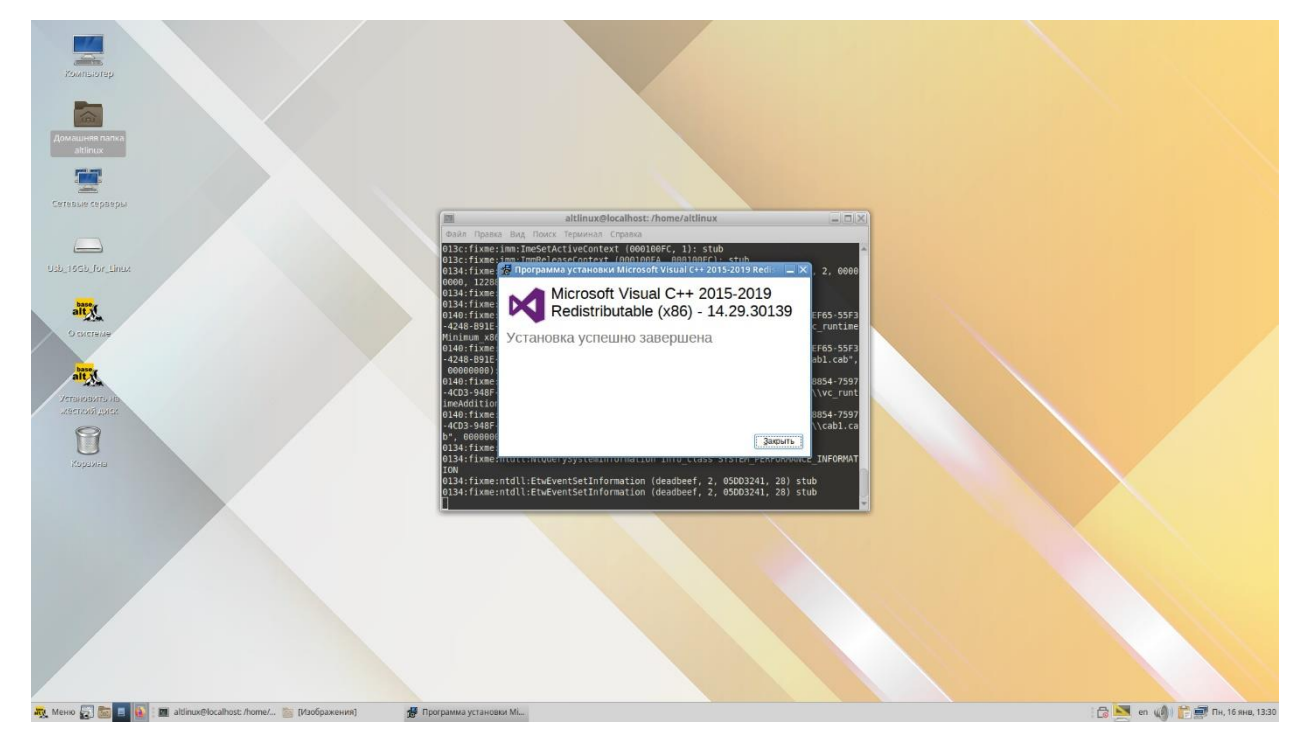

Команда для установки следующего компонента: *«winetricks d3dcompiler\_47»:*

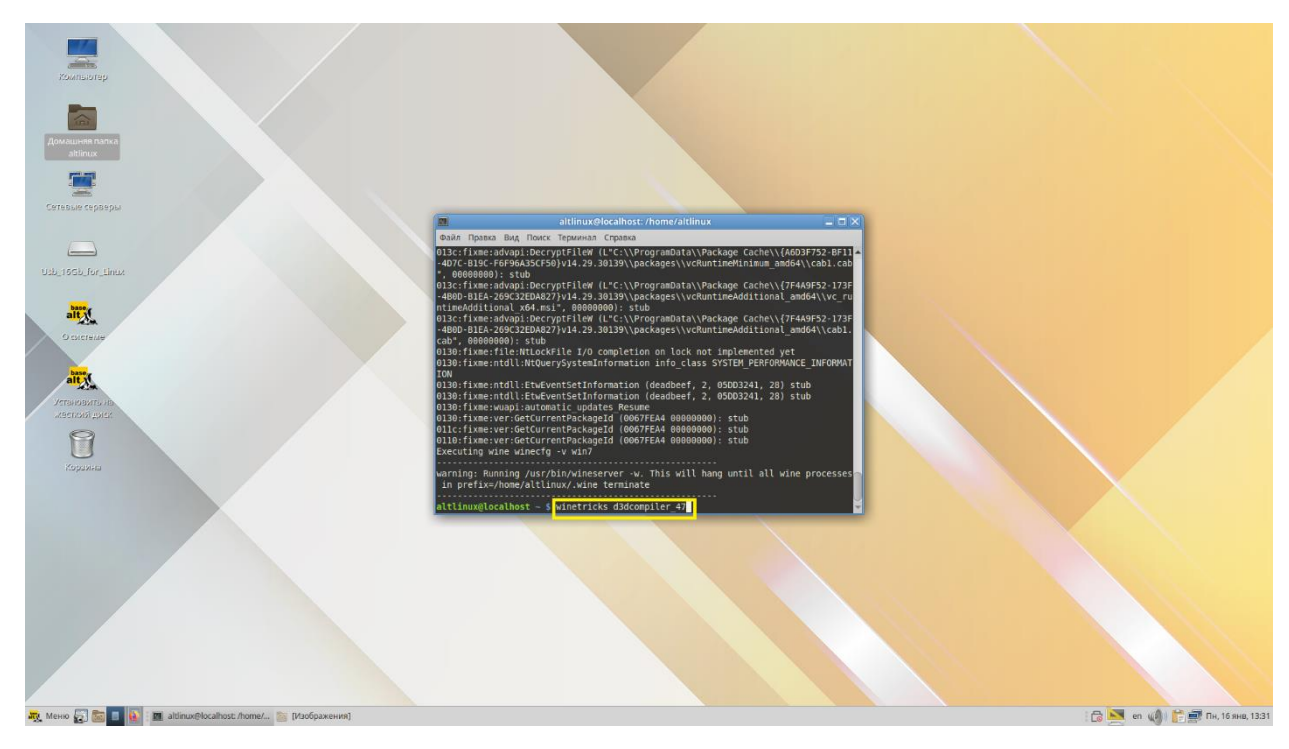

Команда для установки четвертого (последнего) компонента: *«winetricks corefonts»:*

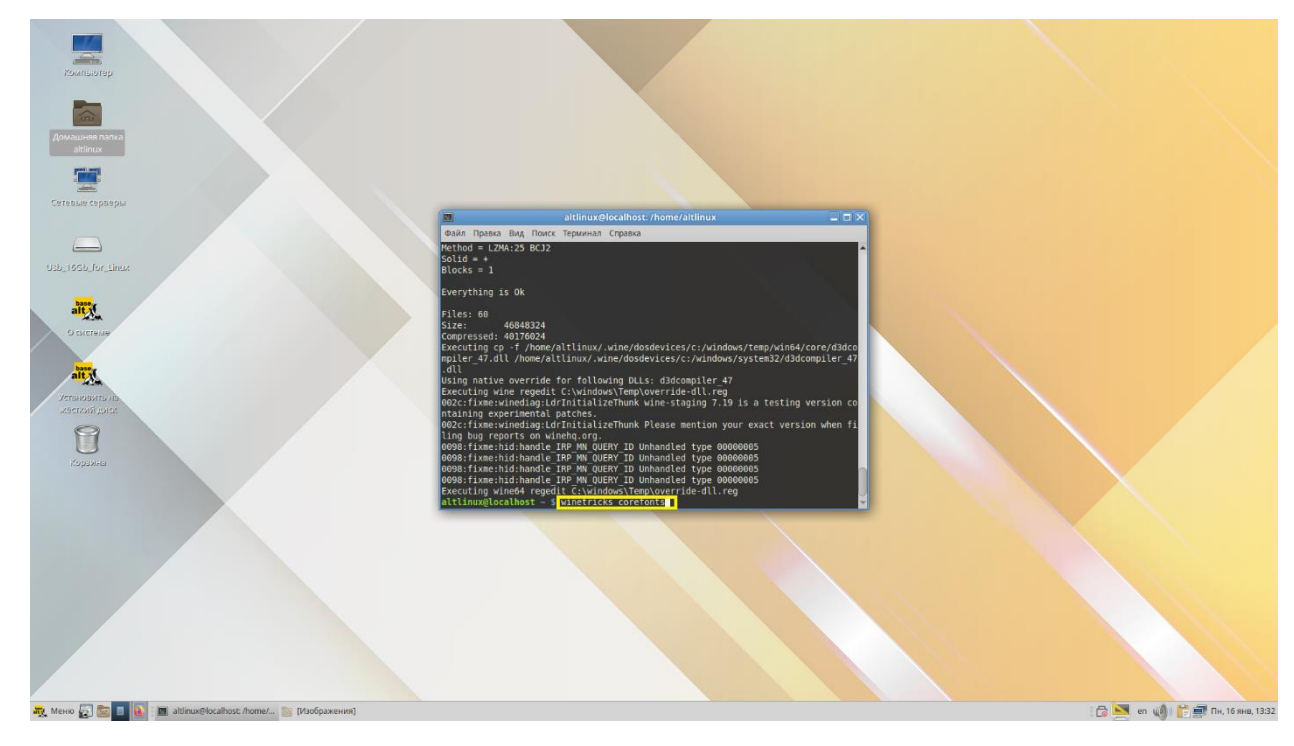

По окончании установки дополнительных компонентов закрываем терминал командой «Exit»:

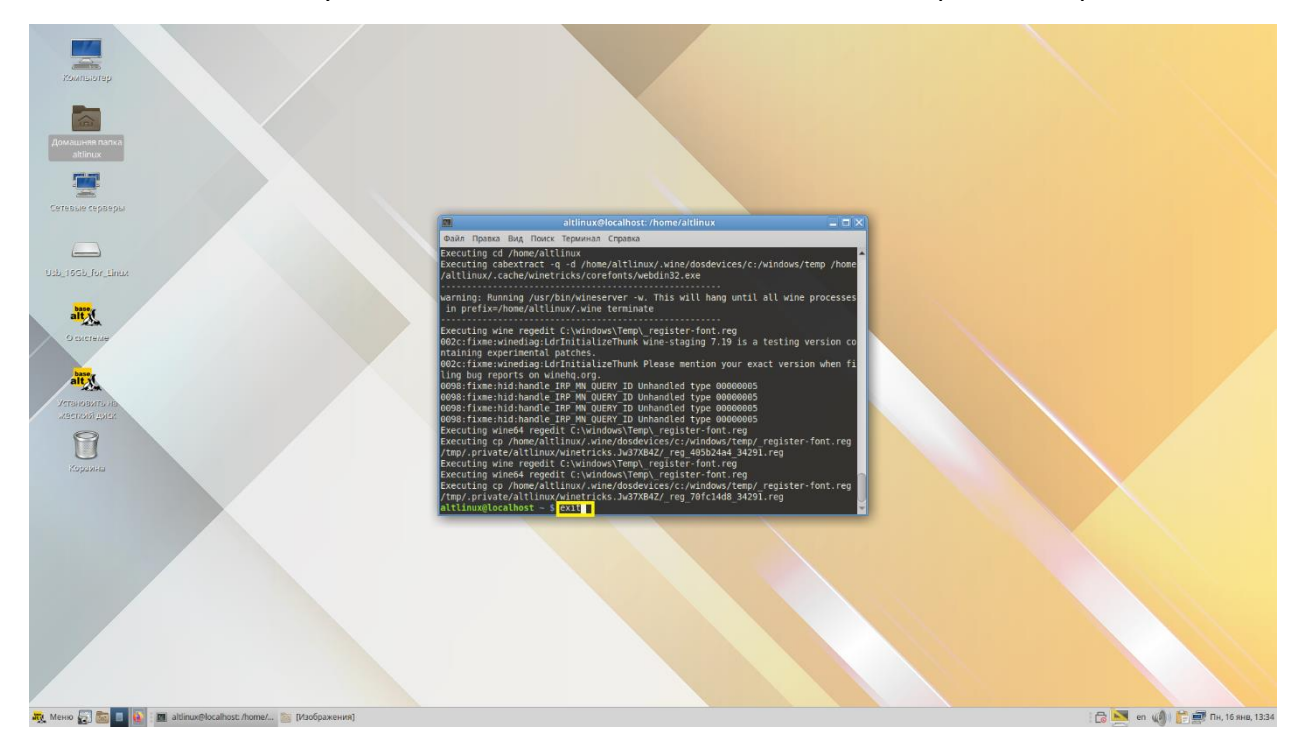

Следующим этапом скачиваем ПО АВС и сметно-нормативную базу с официального сайта [www.abccenter.ru](http://www.abccenter.ru/). Переходим во вкладку «Скачать» и выбираем нужный программный комплекс. Загружаем установочный файл (например, АВС-RU).

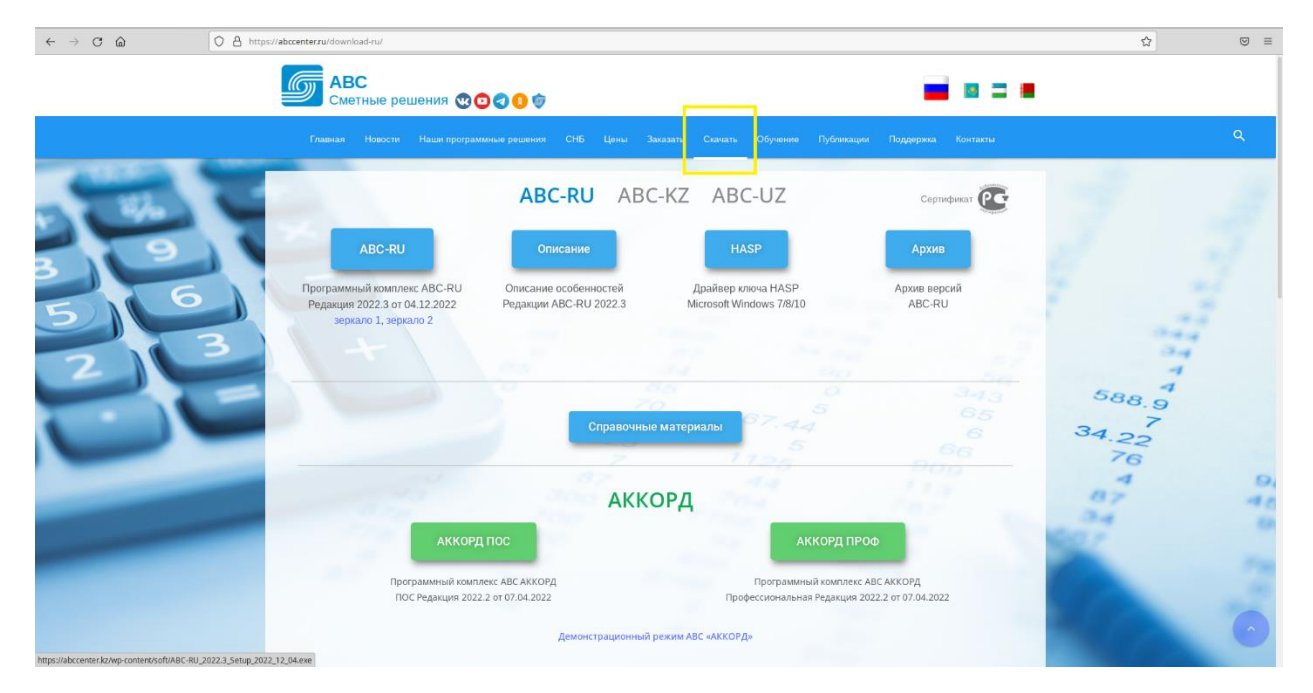

Сметно-нормативные базы можно скачать во вкладке «СНБ».

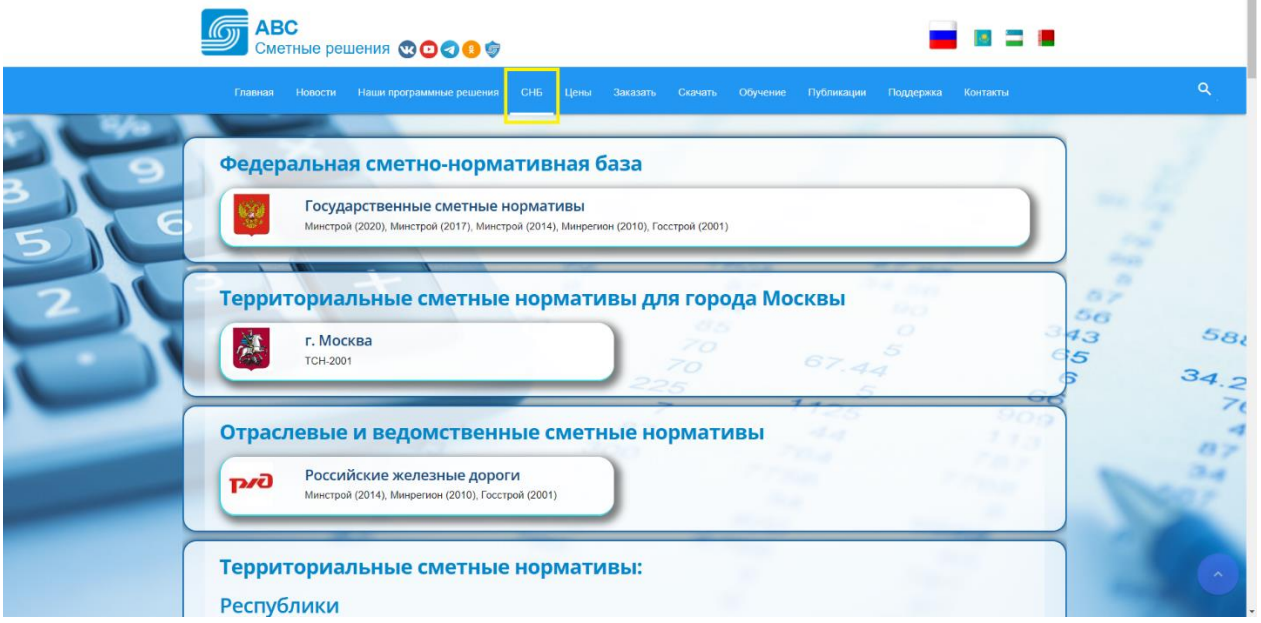

Для удобства доступа к папкам программ, установленных через Wine, можно создать ярлык Проводника на рабочем столе. Для этого необходимо вызвать контекстное меню щелчком правой кнопки мыши по рабочему столу. В контекстном меню выбираем функцию *«Создать кнопку запуска»,* после чего появляется окно:

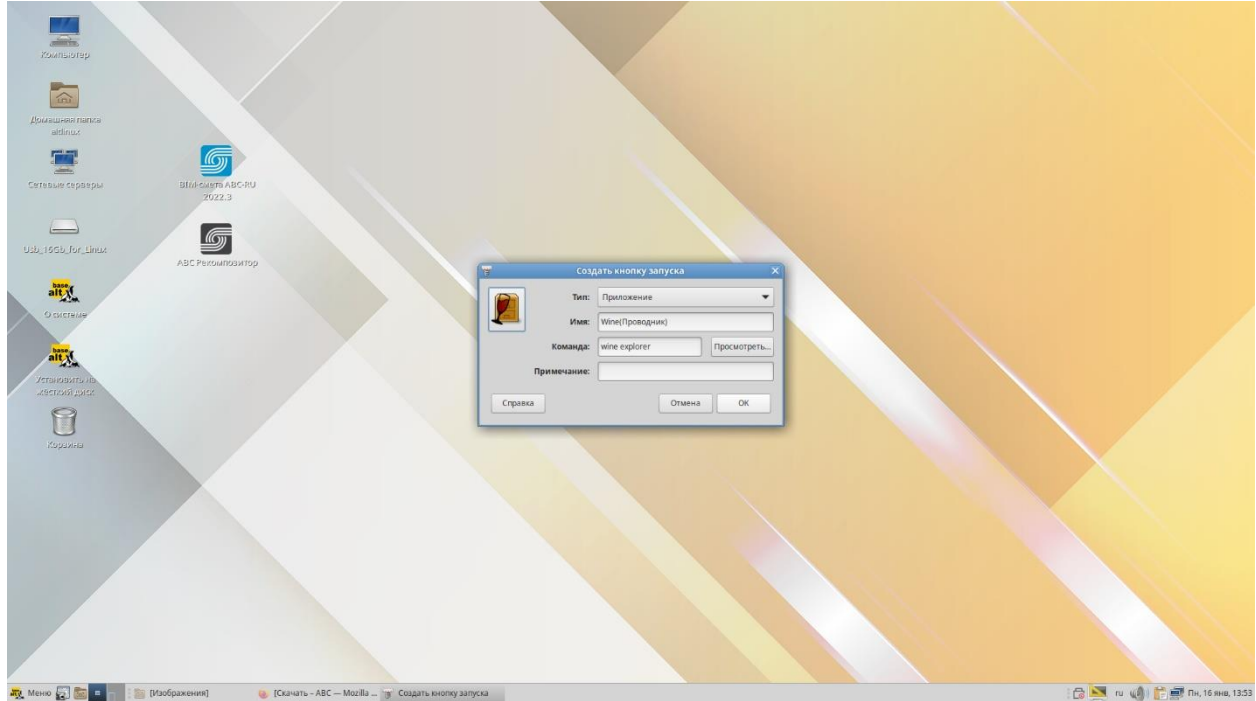

В поле «Имя» вводим наименование, под которым программа будет отображаться на рабочем столе. В поле «Команда» вводим команду *«wine explorer».* Нажимаем «Ок», после чего на рабочем столе будет создан ярлык Проводника Windows (Wine), щелчком по которому будет запускаться Проводник.

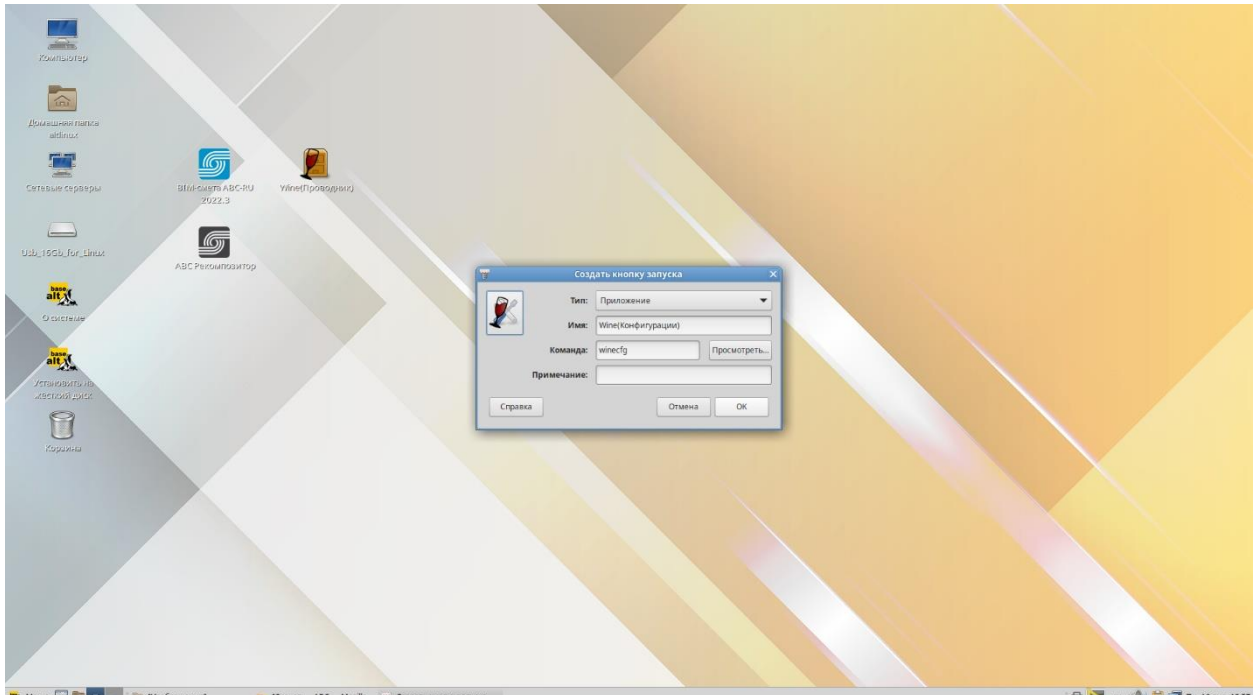

Далее создадим ярлык запуска настроек Wine аналогичным образом.

После создания и запуска Конфигурации появляется окно. В данном окне во вкладке «Приложения» в поле «Версия Windows» обязательно должна быть указана *Windows 7*.

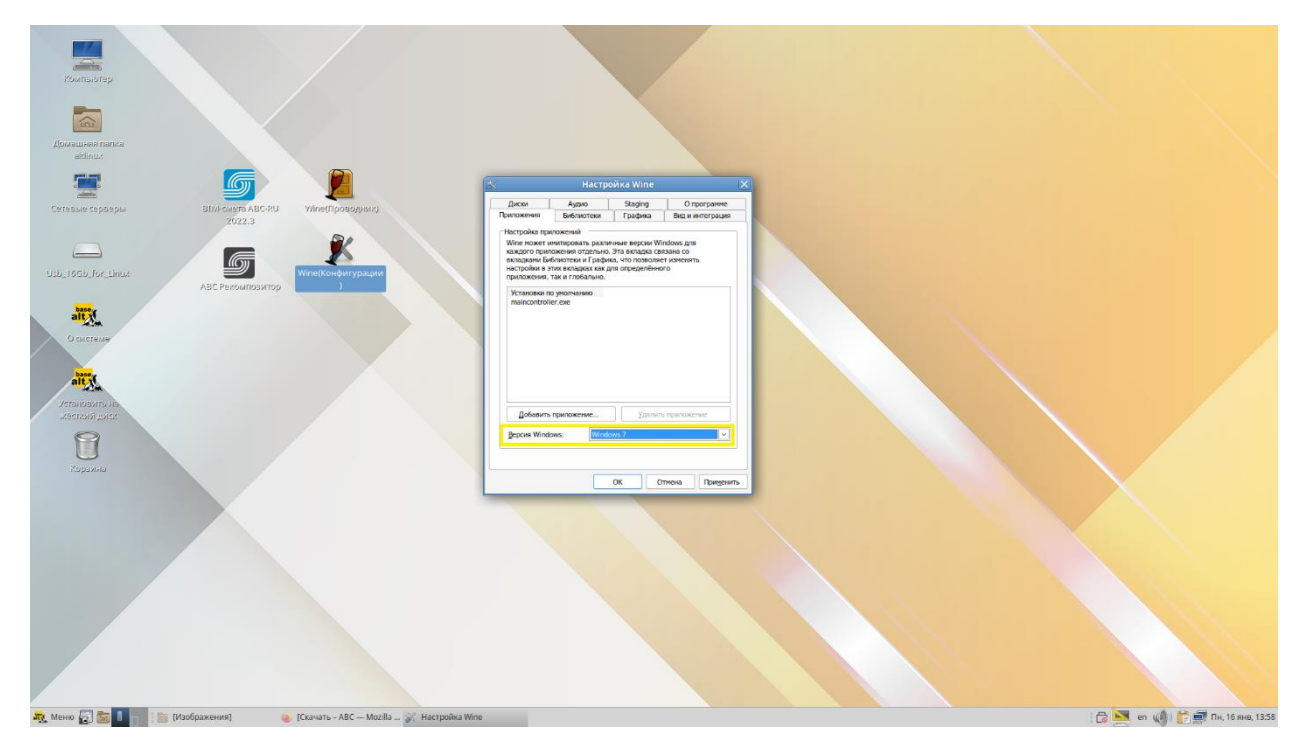

Далее переходим во вкладку «Графика» и выставляем галочки в чекбоксах таким образом, как показано на скриншоте:

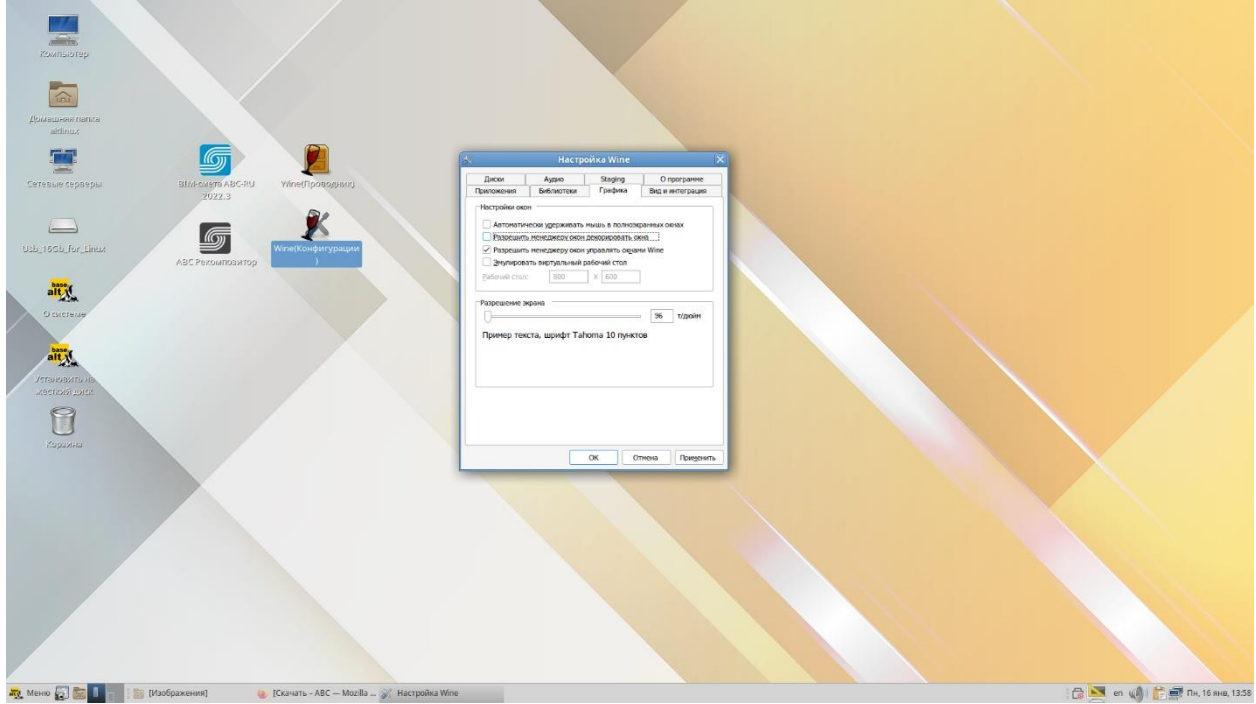

Щелчком правой кнопкой по скачанному файлу с расширением \*.exe открываем контекстное меню, в котором необходимо выбрать команду *«Открыть в другой программе…»,* после чего появится окно со списком программ. В появившемся окне необходимо ввести собственную команду «wine»:

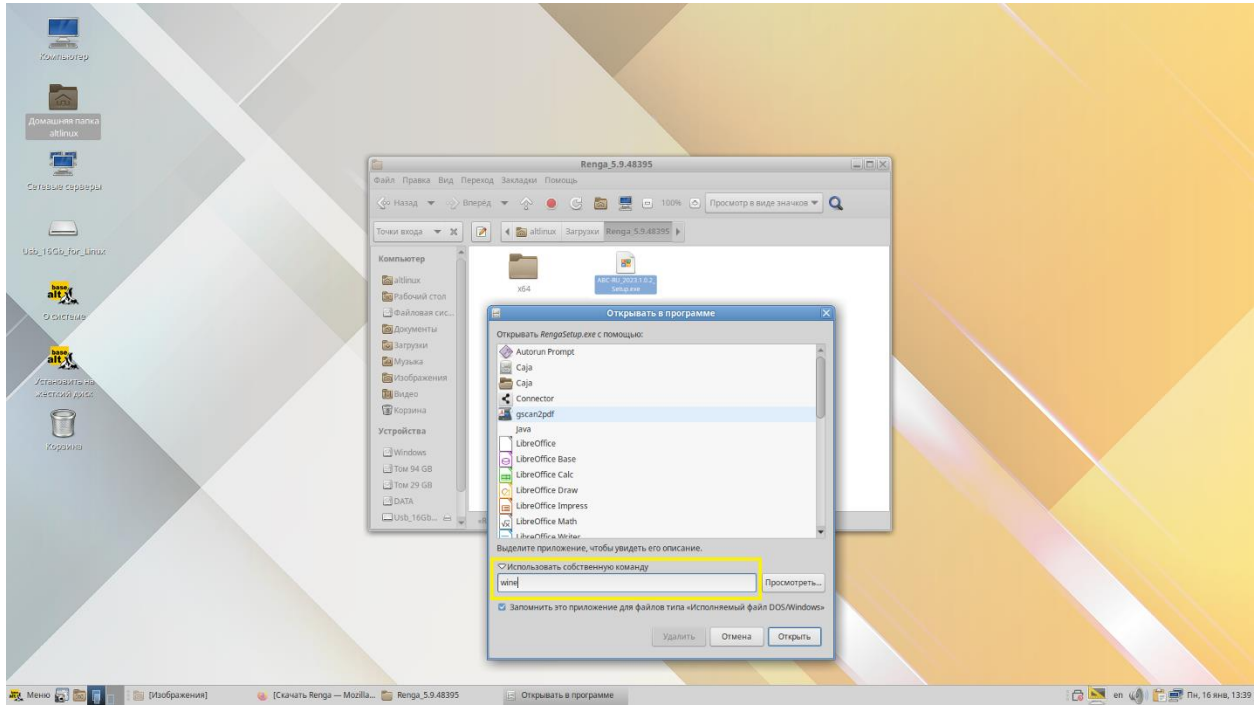

После выполнения данной команды любые установочные файлы можно будет запускать двойным щелчком левой кнопкой мыши, либо при помощи функции *«Открыть в wine»* в контекстном меню.

Запускаем установку АВС. Перед установкой АВС рекомендуется проверить соответствие минимальным системным требованиям. Чтобы начать процедуру установки, запустите установочный файл \*.exe. Далее выберите тип установки «Локальная версия Linux».

Появляется окно, в котором необходимо выбрать тип установки:

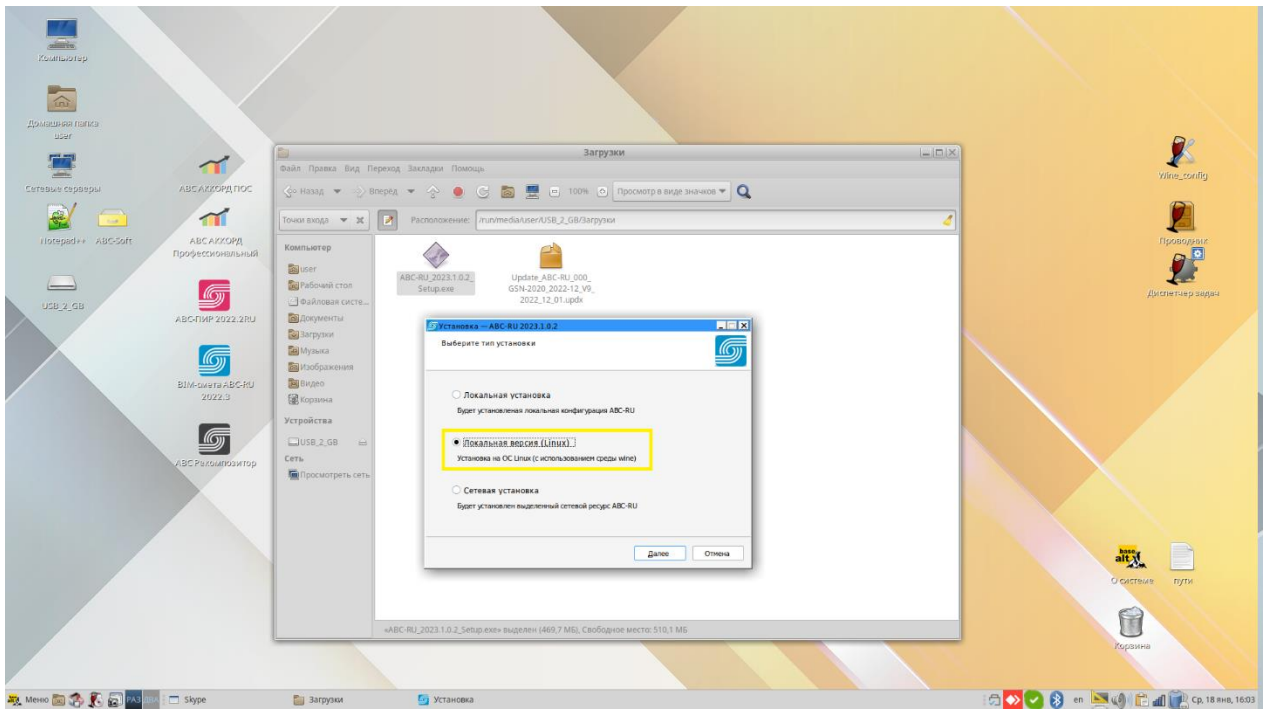

Нажмите «Далее». Затем выберите папку для установки АВС. Рекомендуется устанавливать АВС в папку по умолчанию *(название конечной папки может отличаться от скриншота, в зависимости от того, какая версия АВС устанавливается)*.

![](_page_19_Picture_49.jpeg)

Если АВС устанавливается для интеграции с BIM-платформами, то необходимо установить набор BIMинструментов. Отметьте нужный плагин/плагины и нажмите "Далее".

![](_page_19_Picture_2.jpeg)

Следующим шагом укажите, создавать ли значок на рабочем столе.

![](_page_20_Picture_15.jpeg)

Проверьте параметры установки, которые Вы указали ранее. При необходимости вернитесь назад и внесите изменения. Если изменения не требуются, нажмите **"Установить"**

![](_page_20_Picture_16.jpeg)

Дождитесь окончания установки.

![](_page_21_Picture_42.jpeg)

По окончании установки на экране появится окно с соответствующим сообщением:

![](_page_21_Picture_2.jpeg)

Спустя несколько секунд после завершения установки на экране появится окно, в котором необходимо выбрать тип активации **«Активация с привязкой к системному блоку».** 

![](_page_22_Picture_0.jpeg)

Подтвердите способ привязки, нажав «ОК».

![](_page_22_Picture_2.jpeg)

АВС запустится автоматически. В появившемся окне необходимо выбрать тип активации **«Через сервер с привязкой в системному блоку».**

![](_page_23_Picture_23.jpeg)

Программа будет активирована, а имеющиеся на сервере лицензии будут автоматически загружены. Для полной активации программу необходимо перезапустить.

![](_page_23_Picture_24.jpeg)

Теперь переходим к установке сметно-нормативной базы. Скачанный с сайта файл в формате \*.updx перетяните на главную панель программы, зажав левую кнопку мыши.

![](_page_24_Picture_0.jpeg)

На экране появится окно, в котором отобразится перетянутый файл. Нажимаем «Установить».

![](_page_24_Picture_50.jpeg)

Для полного завершения установки СНБ необходимо перезапустить программу.

![](_page_24_Picture_4.jpeg)

Благодаря довольно трудоемкой, но точной настройке Wine ПО «АВС» будет успешно функционировать в ОС ALtLinux.

![](_page_25_Picture_0.jpeg)

*Информационное обеспечение АВС (отображение в AltLinux)*

| $-03$<br>Программный комплекс ABC (редакция 2023.1) от 16.01.2023 г. С:\ABC-Soft\ABC-RU\2023.1.0.2\ABC_WIN\EXEC\                                                                                                    |                                                     |                      |                    |                    |  |                  |         |                                               |                                                                                                    |              |                                  |                    |                 |               |
|----------------------------------------------------------------------------------------------------|-----------------------------------------------------|----------------------|--------------------|--------------------|--|------------------|---------|-----------------------------------------------|----------------------------------------------------------------------------------------------------|--------------|----------------------------------|--------------------|-----------------|---------------|
| $\Omega$<br>Данные пользователя Выпуск Сервис Установка<br>Окна<br>Справка                                                                                                    |                                                     |                      |                    |                    |  |                  |         |                                               |                                                                                                    |              |                                  |                    |                 |               |
| 槓<br>Q.<br><b>OGHM</b><br>База<br>Новая Стройки Оперфайл Документы<br>Табличный Текстовый<br>Текушие Конфигурация<br>Позиции<br>Экспертиза<br>Индексы<br>Buxon<br>знаний<br>смета<br>пользователя<br>цены<br><b>Нормативы</b><br>Данные пользователя<br>Редакторы<br><b>Настройки</b>                                                                                                    |                                                     |                      |                    |                    |  |                  |         |                                               |                                                                                                    |              |                                  |                    |                 |               |
| OPHIN (S)                                                                                                    | База знаний ABC - ГСН-2020 с учетом изменений N 1-9 | Позиции пользователя |                    |                    |  |                  |         |                                               |                                                                                                    |              |                                  |                    |                 |               |
| EDX<br>Е. База знаний ABC - ГСН-2020 с учетом изменений К 1-9                                                                                                    |                                                     |                      |                    |                    |  |                  |         |                                               |                                                                                                    |              |                                  |                    |                 |               |
| <b><i><u>М</u></i></b> Поиск<br>×<br>$\Box$<br>Bcë<br>Строительные Реставрационные Перевозки<br>Укрупненные Документы<br>ГСН-2020 с учетом изменений If 1-9<br>Ч.<br>$\blacksquare$<br>B 6ydeo ABC<br>$\bullet$<br>0 Государственные элементные сметные нормы<br>Монтажные<br><b>KCP</b><br>Наладочные<br>Машины<br>Выход<br><b>Ж</b> Настройки<br><b>ПП Таблица найденного</b><br>Ремонтные<br>Материалы<br>Оборудование ОНВ РЭО<br>Фильтры<br>Вид                                                                                                    |                                                     |                      |                    |                    |  |                  |         |                                               |                                                                                                    |              |                                  |                    |                 |               |
| Код<br>Наименование                                                                                                    |                                                     |                      |                    |                    |  |                  |         |                                               |                                                                                                    |              |                                  |                    |                 |               |
| $\odot$ 01-01-11-00-01<br>Разлел 1. ПОЛЬ<br>$01 - 01 - 11 - 00 - 01 - 00 - 001$<br>Таблица ГЭСН 11-01-001 Уплотнение грунта                                                                                                    |                                                     |                      |                    |                    |  |                  |         |                                               |                                                                                                    |              |                                  |                    |                 |               |
| $01 - 01 - 11 - 00 - 01 - 00 - 002$<br>Таблица ГЭСН 11-01-002 Устройство подстилающих слоев<br>$01 - 01 - 11 - 00 - 01 - 00 - 003$<br>Таблица ГЭСН 11-01-003 Устройство уплотияемых самоходиыми катками подстилающих слоев<br>$01 - 01 - 11 - 00 - 01 - 00 - 004$<br>Таблица ГЭСН 11-01-004 Устройство гидроизоляции<br>$01 - 01 - 11 - 00 - 01 - 00 - 005$<br>Таблица ГЭСН 11-01-005 Устройство гидроизоляции из полиэтиленовой пленки на бутилкаучуковом клее с защитой рубероидом<br>$01 - 01 - 11 - 00 - 01 - 00 - 006$<br>Таблица ГЭСН 11-01-006 Устройство гидроизоляции полимерцементным составом толщиной слоя 30 мм<br>$01 - 01 - 11 - 00 - 01 - 00 - 007$<br>Таблица ГЭСН 11-01-007 Затирка поверхности гидроизоляции песком<br>$01 - 01 - 11 - 00 - 01 - 00 - 008$<br>Таблица ГЭСН 11-01-008 Устройство тепло- и звукоизоляции засыпной<br>Таблица ГЭСН 11-01-009 Устройство тепло- и звукоизоляции сплошной<br>$01 - 01 - 11 - 00 - 01 - 00 - 009$<br>$01 - 01 - 11 - 00 - 01 - 00 - 010$<br>Таблица ГЭСН 11-01-010 Устройство ленточной тепло- и звукоизоляции под лаги из древесноволокнистых пли<br>$01 - 01 - 11 - 00 - 01 - 00 - 011$<br>Таблица ГЭСН 11-01-011 Устройство стяжек<br>$01 - 01 - 11 - 00 - 01 - 00 - 012$<br>Таблица ГЭСН 11-01-012 Укладка лаг и устройство настилов<br>$01 - 01 - 11 - 00 - 01 - 00 - 013$<br>Таблица ГЭСН 11-01-013 Устройство покрытий земляных и щебеночных<br>$01 - 01 - 11 - 00 - 01 - 00 - 014$<br>Таблица ГЭСН 11-01-014 Устройство полов бетонных, выполняемых методом вакуумирования<br>$01 - 01 - 11 - 00 - 01 - 00 - 015$<br>Таблица ГЭСН 11-01-015 Устройство покрытий бетоиных, цементобетонных и металлоцементных<br>$01 - 01 - 11 - 00 - 01 - 00 - 016$<br>Таблица ГЭСН 11-01-016 Устройство покрытий из бетона кислотоупорного и жароупорного<br>$01 - 01 - 11 - 00 - 01 - 00 - 017$<br>Таблица ГЭСН 11-01-017 Устройство покрытий мозаичных ("Брекчия" и терраццо)<br>$01 - 01 - 11 - 00 - 01 - 00 - 018$<br>Таблица ГЭСН 11-01-018 Установка жилок<br>$P = 01 - 01 - 11 - 00 - 01 - 00 - 019$<br>Таблица ГЭСН 11-01-019 Устройство покрытий асфальтобетонных |                                                     |                      |                    |                    |  |                  |         |                                               |                                                                                                    |              |                                  |                    |                 |               |
| Нормативы [2] Позиции                                                                                                    |                                                     |                      | 06 <sub>h</sub>    |                    |  | ♪回園              |         | <b>algigle</b>                                | 日 国 日<br>图画                                                                                           |              |                                  |                    |                 |               |
| BU.<br>Код нормы                                                                                                    | Наименование нормы                                  |                      |                    | Ед. изм.           |  |                  |         | Ресурсы Поправки Характеристики               | Стоимостные показатели                                                                                |              |                                  |                    |                 |               |
| $11 - 01 - 001 - 01$<br>'SCH 81-02-11-202<br>Минстрой РФ пр. М                                                                                                    | Уплотнение грунта гравием                           |                      |                    | 100 M <sup>2</sup> |  |                  | Код АВС | Шифр ресур-<br>ca                             | Наименование ресурса                                                                                  |              | Ед. изм.                         | Норма рас-<br>хода | Сметная<br>DeHa | Сумма         |
| $11 - 01 - 001 - 02$<br>FSCH 81-02-11-202                                                                                                    | Уплотнение грунта щебнем                            |                      | 100 M <sup>2</sup> |                    |  | Прудовые ресурсы |         | Затраты труда машинистов                      |                                                                                                    | $max - u$    | 0,88                             | 10,07              | (9)             |               |
| Минстрой РФ пр. М<br>$295/\pi p$                                                                                                    |                                                     |                      |                    |                    |  |                  |         | Затраты труда рабочих-строителей (разряд 2,8) |                                                                                                    | $\sqrt{q}$   | 6,81                             |                    |                 |               |
| Е Строительные машины и механизмы                                                                                                    |                                                     |                      |                    |                    |  |                  |         |                                               |                                                                                                    |              |                                  |                    |                 | 87            |
|                                                                                                    |                                                     |                      |                    |                    |  | Ε                | C620    | 91.08.03<br>015                               | Катки самоходные гладкие вибрационные, масса 5 т                                                      |              | $\texttt{MAB}$ , $-\texttt{W}$ , | 0,09               | 176.03          | 16            |
|                                                                                                    |                                                     |                      |                    |                    |  | $\equiv$         |         | $91.18.01 -$                                  | Затраты труда машинистов, экипаж 1 чел.<br>Компрессоры передвижные с двигателем внутреннего сгорания, | $\mathbf{1}$ | $max. -4$                        | 0.09               | 10,06           | (0, 91)       |
|                                                                                                    |                                                     |                      |                    |                    |  |                  | C659    | 007                                           | давление до 686 кПа (7 ат), производительность до 5 м <sup>3</sup> /мин                               |              | $\texttt{map.-v.}$               | 0,46               | 90,00           | 41            |
|                                                                                                    |                                                     |                      |                    |                    |  | e<br>E           |         | 91.06.05-                                     | Затраты труда машинистов, экипаж 1 чел.                                                               |              | $veen - n$                       | 0,46               | 10,06           | (4, 63)       |
|                                                                                                    |                                                     |                      |                    |                    |  |                  | C1240   | 011                                           | Погрузчики, грузоподъемность 5 т                                                                      |              | $\texttt{MBL} - \texttt{W}$ .    | 0, 33              | 89,99           | 30            |
|                                                                                                    |                                                     |                      |                    |                    |  |                  |         | 91.08.09-                                     | Затраты труда машинистов, экипаж 1 чел.<br>Трамбовки пневматические при работе от передвижных         | $\mathbf{1}$ | $ven - v$                        | 0, 33              | 10,06           | (3, 32)       |
|                                                                                                    |                                                     |                      |                    |                    |  |                  | C1375   | 023<br>- Строительные материалы и конструкции | компрессорных станций                                                                                 |              | $mann, -4$ .                     | 0,93               | 0,55            | 0, 51<br>0.54 |
| <b>FREM 2020</b>                                                                                                    |                                                     |                      |                    |                    |  |                  |         |                                               |                                                                                                    |              |                                  |                    |                 |               |

*База знаний АВС (отображение в AltLinux)*